# ОСНОВЫ WEB-ДИЗАЙНА

- СОЗДАНИЕ ЭФФЕКТИВНЫХ ПУБЛИКАЦИЙ
- ЭЛЕМЕНТЫ ДИЗАЙНА
- ОТНОШЕНИЯ

## СОЗДАНИЕ ЭФФЕКТИВНЫХ ПУБЛИКАЦИЙ

- ЦЕЛЬ СОЗДАНИЯ САЙТА.
- ПОТРЕБНОСТЬ В ИНФОРМАЦИИ.
- АУДИТОРИЯ САЙТА.
- ВИД САЙТА.
- ОБРАЗ САЙТА.
- СТИЛЬ САЙТА.
- ПОСТРОЕНИЕ МАКЕТА СТРАНИЦЫ.
- ИСПОЛЬЗОВАНИЕ ИЛЛЮСТРАЦИЙ.
- ОСОБЕННОСТИ ПОСЕТИТЕЛЕЙ.
- СРОКИ РАЗРАБОТКИ САЙТА.

## ЦЕЛЬ СОЗДАНИЯ САЙТА

Определите категорию вашего сайта. Это поможет выработать правильный подход к его изготовлению: Ваш сайт должен:

- убеждать,
- информировать,
- обучать,
- давать справочную информацию,
- периодически обновляться (журналы, газеты).

### ПОТРЕБНОСТЬ В ИНФОРМАЦИИ

Один из первых вопросов, который надо рассмотреть: почему читатель нуждается в вашей информации?

Чаще всего читатель в лучшем случае равнодушен, в худшем сопротивляется информации, которую вы хотите ему сообщить. Поэтому постарайтесь сделать хоть что-нибудь, чтобы заинтересовать читателя. Возможно, это будет:

- заголовок, ставящий в тупик смелым вопросом («Доллар, куда будем ставить?»),
- яркая метафора или олицетворение («Смерть пиксельной графики»),
- что-то до боли знакомое вашему возможному читателю («Жили у бабуси...») и т.д.

Выбор способа зависит от типа сайта, аудитории и вашей фантазии.

# АУДИТОРИЯ САЙТА Подумайте, кто будет потенциальным посетителем вашего

сайта? Представьте себе этого человека. Чем он занимается, где живет? Чем интересуется? Что ему уже известно из того, что хотите рассказать вы?

Разрабатывая сайт, поставьте себя на место читателей.

- Как быстро они ухватят суть? Большинство людей читает по диагонали. Они хотят быстро ознакомится с содержанием текста, прежде чем решат внимательно его изучить.
- Найдут ли они ответы на интересующие их вопросы? Может быть стоит выбрать несколько связанных тем или лучше остановиться на одной, но подробно?
- Как быстро читатели смогут прочитать текст? Помните о проблеме информационной перегрузки. Ваш текст должен быть ясным и сжатым. «Меньше» — значит «лучше».

Постарайтесь выдерживать четкую организацию и наглядность текста: это поможет читателю найти необходимую информацию.

## ВИД САЙТА

Различные виды сайтов требуют различных текстовых и иллюстративных материалов. В содержание сайта какого-либо языка программирования, могут входить:

- история языка,
- документация,
- архивы программ,
- книги, статьи,
- и т.д.

Реклама состоит исключительно из лозунгов, цитат и небольших порций информации, например, цен или адресов.

Специализированный сайт должен содержать толкование различных терминов.

От текстового и графического наполнения зависит макет каждой страницы. Однако вы не можете принять разумное решение о содержимом, пока не определите вид вашего сайта.

## ОБРАЗ САЙТА

Все в сайте — от внешнего вида до качества информации — способствует формированию впечатления о нем.

Самым важным направлением в создании образа является соответствие цели и средств. Дизайн вашего сайта должен соответствовать той аудитории, которая этот сайт увидит. При рекламе услуг какой-либо компании необходимо создать подробный и авторитетный текст, который совместно с дизайном и качеством показывал преуспевание без хвастовства.

Описание круиза по Карибскому морю может содержать цветные фотографии, обещающие отдых, приключения и веселье, а реклама нового ресторана — декоративные элементы, привносящие ощущение праздника.

## ОБРАЗ САЙТА

Обдумывая дизайн вашего сайта, представьте, какое впечатление вы хотите произвести:

- формальное,
- неформальное,
- дружеское,
- игривое,
- изысканное,
- тревожное,
- или еще какое-нибудь?

Что вы должны сделать, чтобы аудитория поняла вас так, как бы вы этого хотели?

## СТИЛЬ САЙТА

Для сайтов, периодически обновляющихся, вы должны поддерживать единый стиль, к которому должны привыкнуть постоянные посетители. Вам может показаться, что придерживаясь одного стандарта, вы теряете свою индивидуальность, но на самом деле они облегчат вам жизнь, позволят сосредоточиться на эффективности размещения элементов в рамках принятого макета.

### ПОСТРОЕНИЕ МАКЕТА СТРАНИЦЫ

Макет страницы задает все: от организации материала внутри одной страницы до структуры сайта в целом.

В процессе разработки макета необходимо учесть общие элементы всего сайта. Сколько уровней заголовков вам понадобиться? Как вы будете разделять фрагменты текста, помещенные на одной странице?

Изучите макеты других сайтов, отметьте то, что вам понравилось и примените это у себя. Профессиональные дизайнеры делают так всегда.

Имейте в виду, что читатели, как покупатели рассматривают товар перед покупкой, бегло просматривают страницу и решают, стоит ли им это читать.

Используйте следующие наглядные способы оформления материала:

## ПОСТРОЕНИЕ МАКЕТА СТРАНИЦЫ

- 1. Простой рамкой отделите один текстовый фрагмент от другого, чтобы показать их относительную независимость;
- 2. Несколько коротких материалов почти всегда более доступны и привлекательны, чем один длинный;
- 3. Используйте врезки или текст в рамках, чтобы отделить его от основного материала и разбить на фрагменты, удобные для чтения;
- 4. Каждый заголовок и подпись под рисунком это приманка для занятых читателей;
- 5. Обратите внимание на способ размещения материалов добивайтесь равновесия текста и иллюстраций и выделяйте во вставках материал «для быстрого чтения» или требующий повышенного внимания;
- 6. Используйте графические элементы, чтобы перевести взгляд читателя с одного места страницы на другое, особенно к ключевым или очень интересным фрагментам информации;
- 7. Многие читатели просматривают текст по диагонали, поэтому попробуйте удержать их внимание на середине материала.

## ИСПОЛЬЗОВАНИЕ ИЛЛЮСТРАЦИЙ

Вы можете создавать профессиональные, привлекательные сайты безо всяких иллюстраций, но, несомненно,

иллюстрациями значительно легче привлечь читателей, причем эффективность вашего сообщения усилится.

Рисунки и фотографии поясняют текст, дают дополнительную информацию, создают нужное настроение.

Схемы и графики содержат много полезной информации и в тоже время наглядны и привлекательны.

Даже абстрактные геометрические фигуры акцентируют внимание и оживляют страницу.

Графические средства: рамки, фон, маркеры — создают ощущение четкой организованности и помогают вести читателя от одной страницы к другой. Используйте эти средства, чтобы сделать каждую страницу более интересной, доступной и информативной.

#### ОСОБЕННОСТИ ПОСЕТИТЕЛЕЙ

Необходимо учитывать, что большинство пользователей работают в Microsoft Internet Explorer с разрешением экрана 800\*600 пикселей. Однако ваш сайт должен прекрасно смотреться и в Netscape Navigator с разрешением экрана 640\*480 и 1280\*1024, и в черно-белом цвете.

## СРОКИ РАЗРАБОТКИ САЙТА

С одной стороны, постоянно не хватает времени, чтобы сделать работу так, как хочется, но, с другой стороны, не задав сроки, на проект будет уходить практически все свободное время. Необходимо оценить свои возможности.

Большинство планов строятся в обратном порядке: сначала необходимо определить, когда сайт должен быть готов, затем рассчитать время, нужное на дальнейшие работы (регистрация в поисковых системах, баннерный обмен,...), и окончательно определить сколько времени надо, чтобы сделать весь сайт, а не сколько времени у нас есть.

Планы — это реальный фактор. Чем плотнее план, тем проще должен быть дизайн.

## ЭЛЕМЕНТЫ ДИЗАЙНА

- ОТНОШЕНИЯ В ПРОСТРАНСТВЕ
- ФОРМА
- ЦВЕТ
- ТЕКСТУРЫ
- ШРИФТ И ТЕКСТ

## ОТНОШЕНИЯ В ПРОСТРАНСТВЕ

В дизайне, как и в любом другом визуальном искусстве, важное значение имеют пространственные отношения. К ним относятся: пропорции (соотношения размеров) и взаимное расположение предметов.

- РАЗМЕР
- ПРОПОРЦИИ
- РАЗМЕЩЕНИЕ
- ПЛОТНОСТЬ

#### РАЗМЕР

Одни и те же объекты в разных условиях могут выглядеть поразному, например, Моська и Слон, Моська и Муха. В данном случае речь идет об относительности размера. От чего же зависит его восприятие?

- •От формы,
- •от цвета объекта и фона,
- •от текстуры.

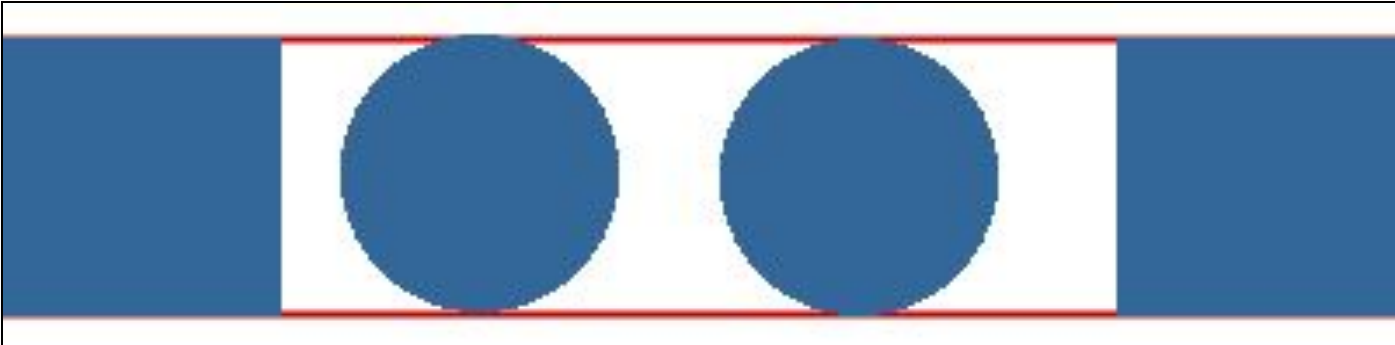

Посмотрите на этот рисунок: кажется, что квадрат больше круга того же размера - и вообще, округленность уменьшает размеры любого объекта, а угловатость - увеличивает.

#### РАЗМЕР

Кроме того, вертикальные линии кажутся тоньше равных им горизонтальных, поэтому вертикальные элементы букв в шрифтах искусственно утолщают.

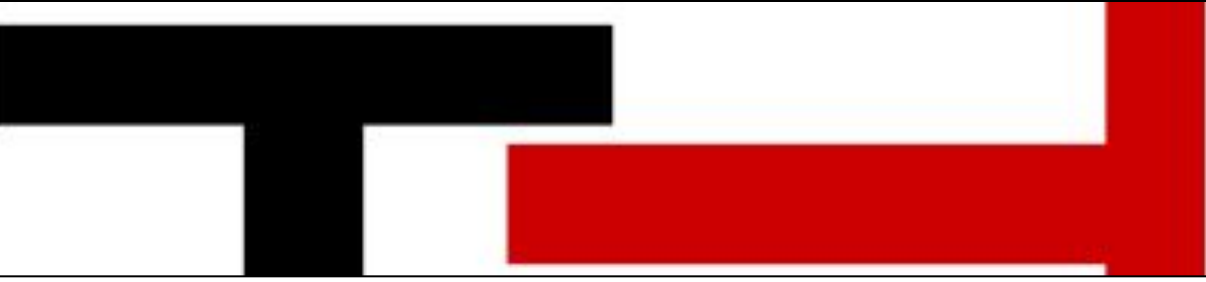

Симметричные элементы также воздействуют друг на друга и кажутся более мелкими.

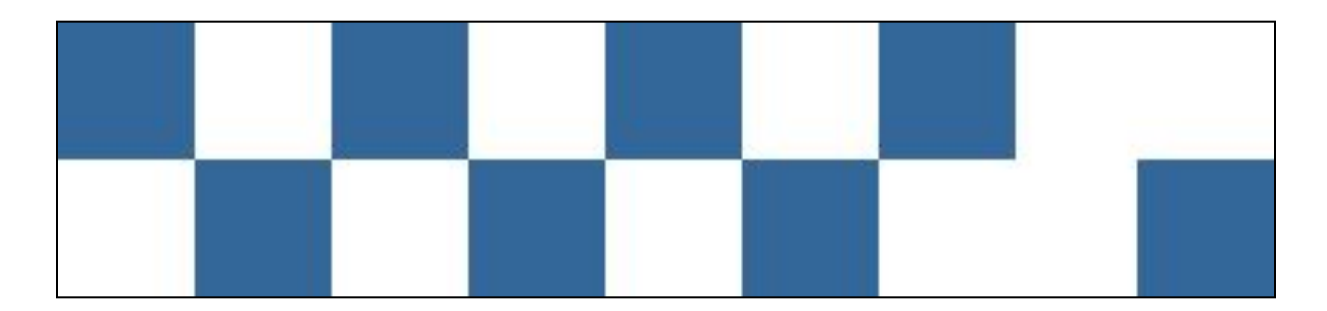

#### РАЗМЕР

Что касается цвета, то объекты, окрашенные в теплые цвета приближаются к зрителю, темные же — напротив, отдаляются и уменьшаются в размерах.

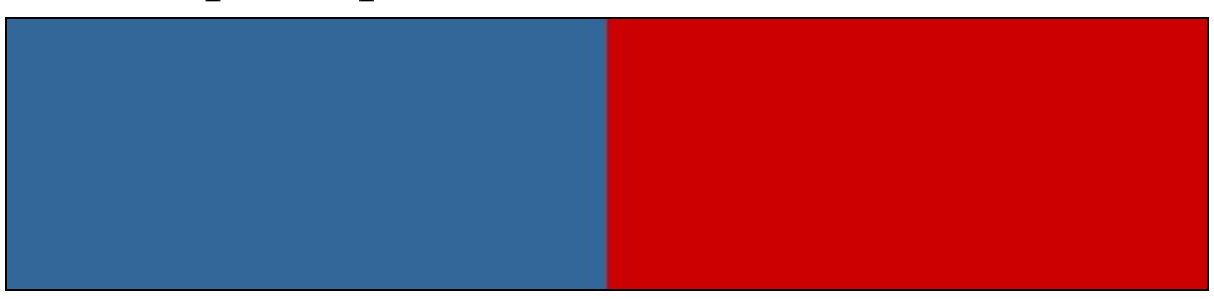

На восприятие размера также оказывает влияние текстура. Глазу требуется дополнительное время на то, чтобы распознать мельчайшие детали на поверхности и от этого предмет становится крупнее.

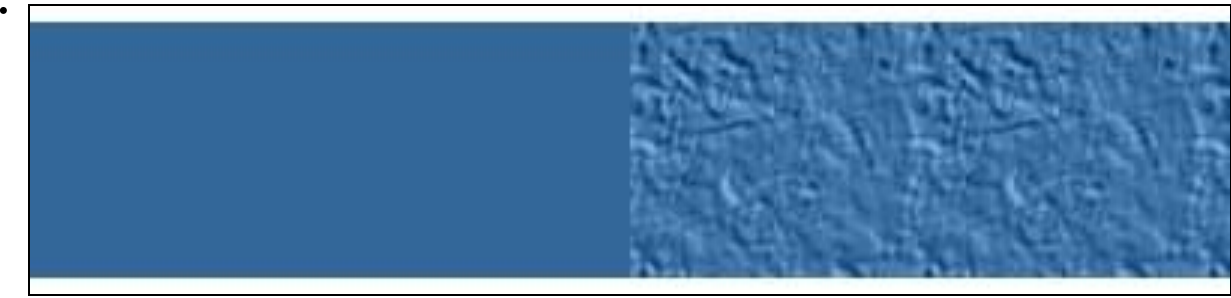

#### ПРОПОРЦИИ

Излюбленное соотношение архитекторов и художников с древнейших времен заключено в формуле:

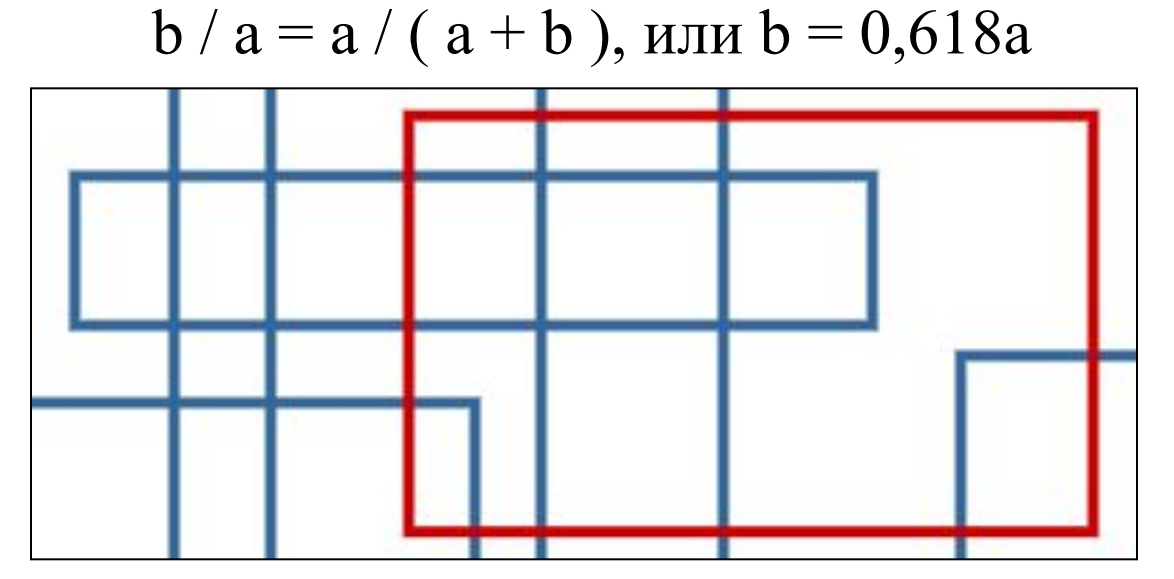

Это так называемое «золотое сечение», самая совершенная пропорция. Было проведено исследование, в ходе которого испытуемым давали выбрать из нескольких прямоугольников те, которые им нравились. Интересно, что отношение ширины к длине у них было близко к величине 0,618.

#### ПРОПОРЦИИ

Этой пропорцией переполнены большинство газет, журналов. Но необходимости запоминать это число нет: достаточно взять лист формата A4 или запустить MS Word (параметры страницы).

Объекты, сходные по форме или содержанию, должны быть примерно одного размера, однако нарушение этого правила может произвести сильный визуальный эффект, вызванный отношением контраста. Чаще всего это применяют для элементов фона. Но злоупотреблять этим нельзя и следует всегда помнить, что чем меньше элементы, тем незначительнее они должны различаться по размеру.

#### РАЗМЕЩЕНИЕ

Все элементы композиции можно разделить на два типа: •одноуровневые элементы и •разноуровневые элементы.

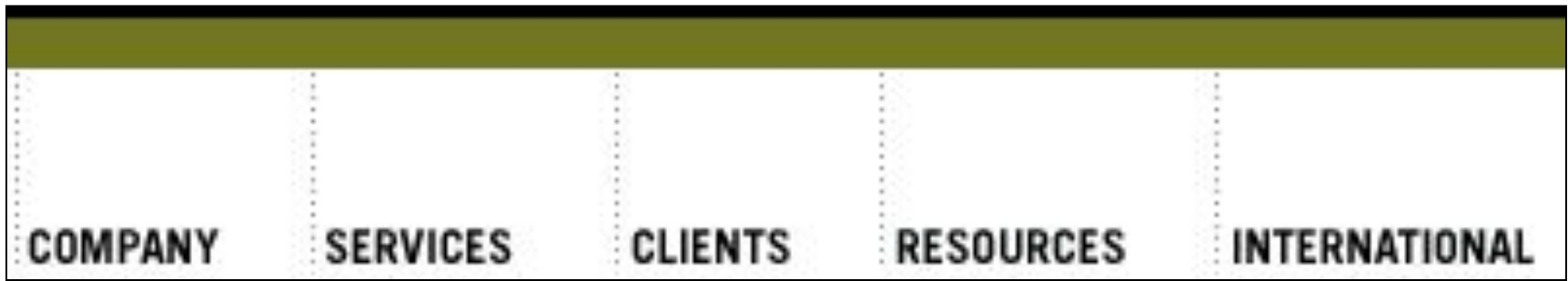

К элементам первого типа можно отнести, например, кнопки навигационной панели веб-страницы, и вообще любые объекты, расположенные вдоль одной прямой вертикально или горизонтально. К этому же типу относятся и пункты списка, которые часто выделяют маркерами.

#### РАЗМЕЩЕНИЕ

Если элементов становится много, то их чаще размещают так, чтобы они образовывали прямоугольник, и подчеркивают одно из направлений. Так, например, для ссылок сайта www.super.com выбрано направление по горизонтали:

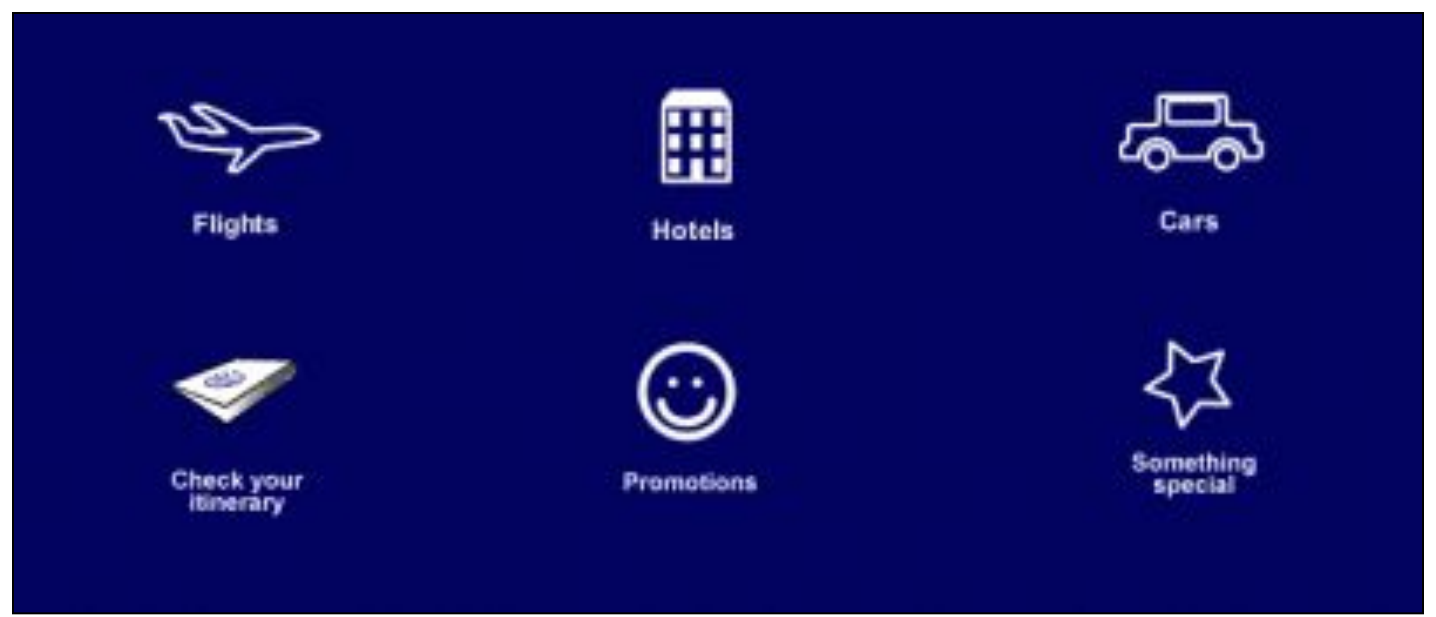

Возможны и другие размещения: в шахматном порядке, по окружности, но это встречается довольно редко.

#### РАЗМЕЩЕНИЕ

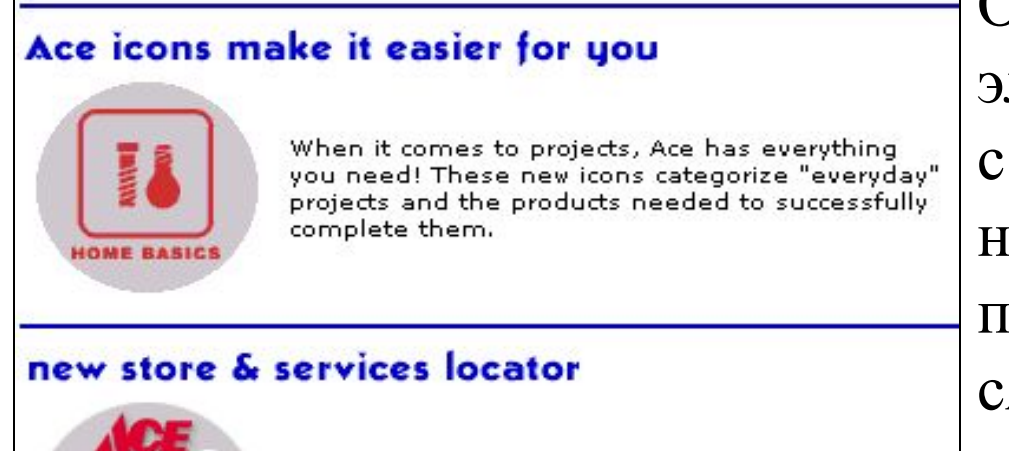

Now you can locate not only your neighborhood Ace Hardware stores (with driving directions), but special services they may have.

Отношения разноуровневых элементов обычно выделяют с помощью отступа, например, заголовок и текст, причем отступ определяется «силой» заголовка в их общей иерархии. В последнее время популярен вынос заголовка влево от

основного текста. Дело в том, что очень многие сначала просматривают текст вертикально. Вытащенный за границы основного текста интересный заголовок привлекает к себе внимание и приглашает человека к более медленному и внимательному горизонтальному чтению.

На стиль и настроение, создаваемое вашей страницей, огромное влияние оказывает то, насколько плотно соотносятся различные элементы, а также графика и текст.

Ясно, что это будет зависеть от тематики сайта в целом: деловые, энергичные страницы будут оформлены иначе, нежели художественные.

В одном случае «налезание» слов на рисунок будет смотреться смело и оригинально (www.nocreditcard.com):

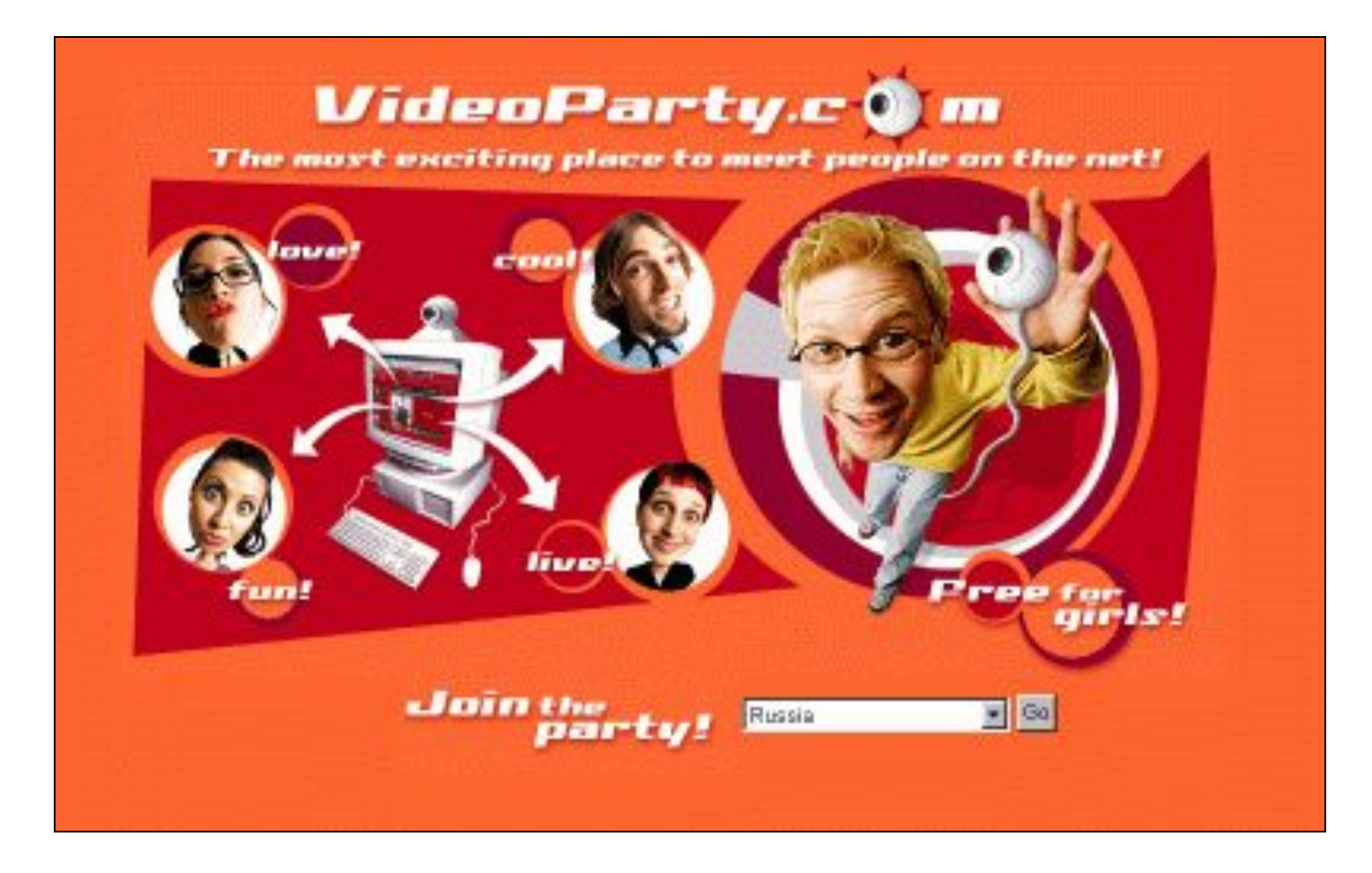

В другом случае — будет уместнее строгий стиль (www.techsoyuz.ru):

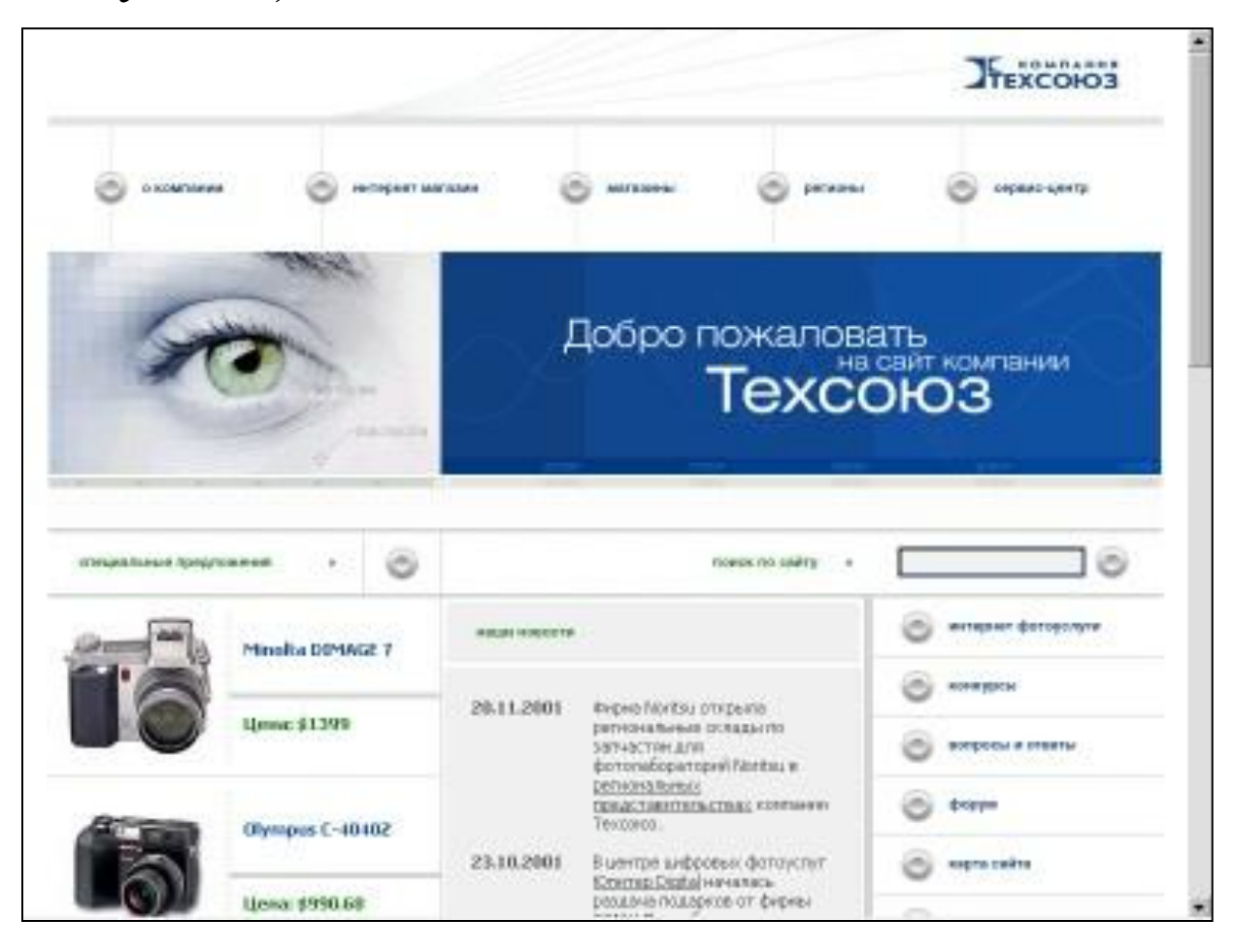

Необходимо помнить о том, что пустое пространство слева и справа от текста создает ощущение уюта, оно просто необходимо для комфортного чтения.

Кроме того, что длинные строки выглядят скучновато, они утомляют глаза.

Кроме того, что длинные строки выглядят скучновато, они утомляют глаза. Лучше, если в строке будет не больше 7 слов.

Но все-таки самое главное — это принцип «здесь и сейчас», который говорит о том, что каждый элемент должен быть в нужное время в нужном месте.

Жесткое и неизменное размещение материала, с точностью до пиксела, считается одной из черт профессионального дизайна (сайт www.kirsanov.com):

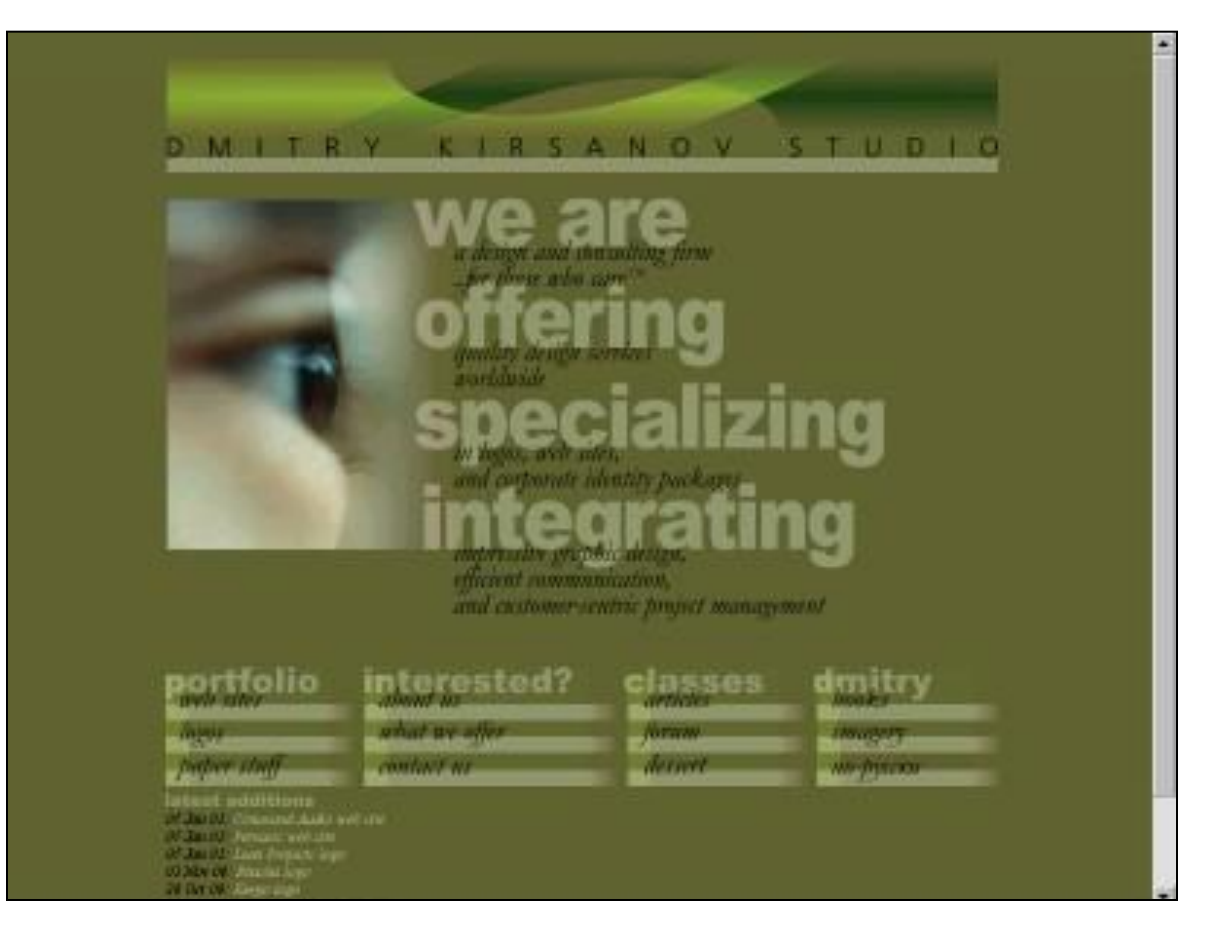

#### ФОРМА

Если пространственные отношения связывают, объединяют элементы в составе целого, то форма — главное, что отличает данный элемент от остальных.

- ПРЯМЫЕ
- ПРЯМОУГОЛЬНИКИ
- КРУГИ И ЗАКРУГЛЕНИЯ
- КРИВЫЕ БЕЗЬЕ
- БЕСФОРМЕННОСТЬ

#### ФОРМА

Художники, которые занимались силуэтными портретами, прекрасно это знали.

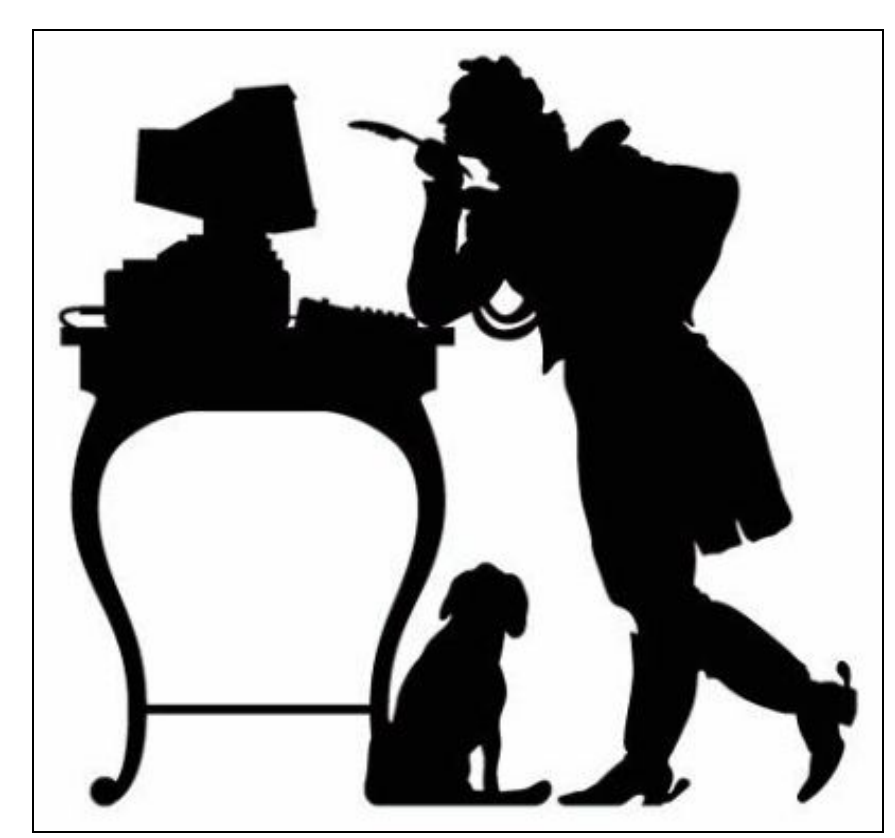

Все элементы по форме можно разделить на две группы:

- состоящие из прямых линий (собственно вертикальные и горизонтальные линии, прямоугольники) и
- криволинейные (в форме которых четко выделяется окружность или ее часть).

Можно выделить в отдельную группу бесформенные (аморфные) элементы

#### ПРЯМЫЕ

Прямые могут быть использованы как разделители и как соединители, направляя взгляд от одного элемента композиции к другому. Чаще всего они применяются именно для последнего, что, например, и сделано для ссылок на сайте www.icollector.com:

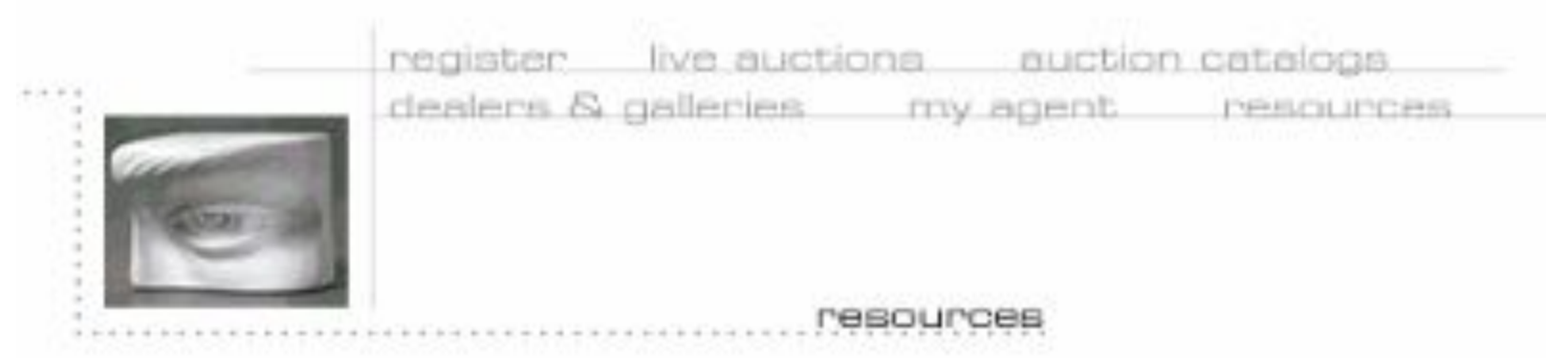

Соединяя узловые точки контура прямыми, можно создать у зрителя ощущение того, что перед ним — набросок. Это придает звучанию страницы новизну.

#### ПРЯМОУГОЛЬНИКИ

Прямоугольник является основной фигурой, которую мы можем увидеть на прямоугольном экране компьютера. Окна, блоки текста чаще всего тоже прямоугольные. Вспомните правило «золотого сечения» и Вы согласитесь с тем, что одиноко стоящий прямоугольник не должен походить на квадрат — его высота и ширина должны выгодно различаться. Если прямоугольник не вписывается в композицию, его

можно замаскировать, смазав границы (сайт www.skittles.com):

Немаловажно то, что оптический центр прямоугольника несколько выше геометрического (пересечения диагоналей), поэтому текст или другое содержимое внутри него как правило приподнимают немного выше.

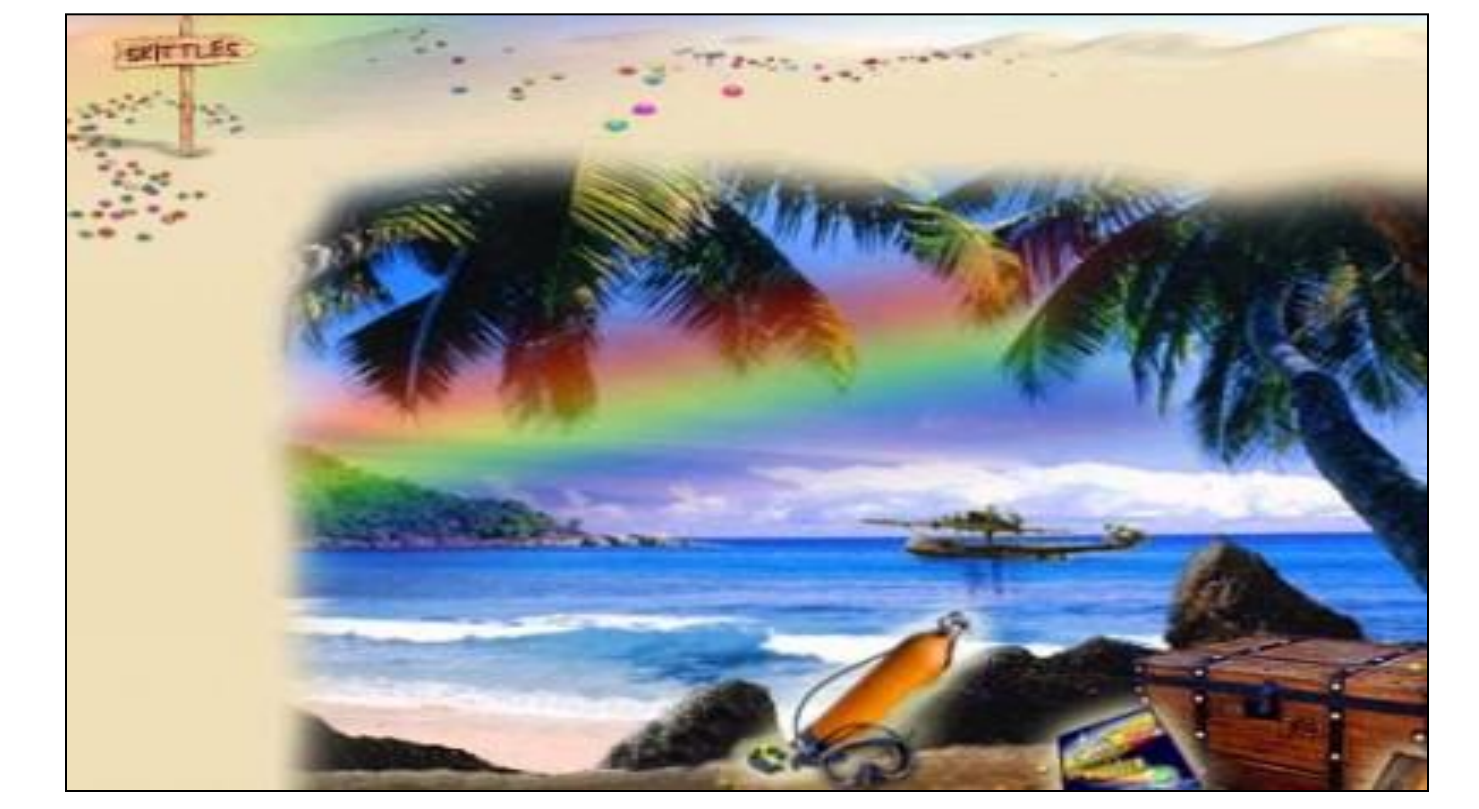

#### ПРЯМОУГОЛЬНИКИ

#### КРУГИ И ЗАКРУГЛЕНИЯ

Круг был всегда не очень популярен. Это слишком скользкая и слишком самодостаточная фигура, чтобы удачно вписаться в композицию.

Координировать круг с другими элементами не так-то просто, однако можно взять только часть окружности дугу. Концы дуги уже проще объединить с другими элементами: ведь появляются еще две дополнительные точки. Очень удачно совместил дуги и отрезки автор сайта www.avon.com:

#### КРУГИ И ЗАКРУГЛЕНИЯ

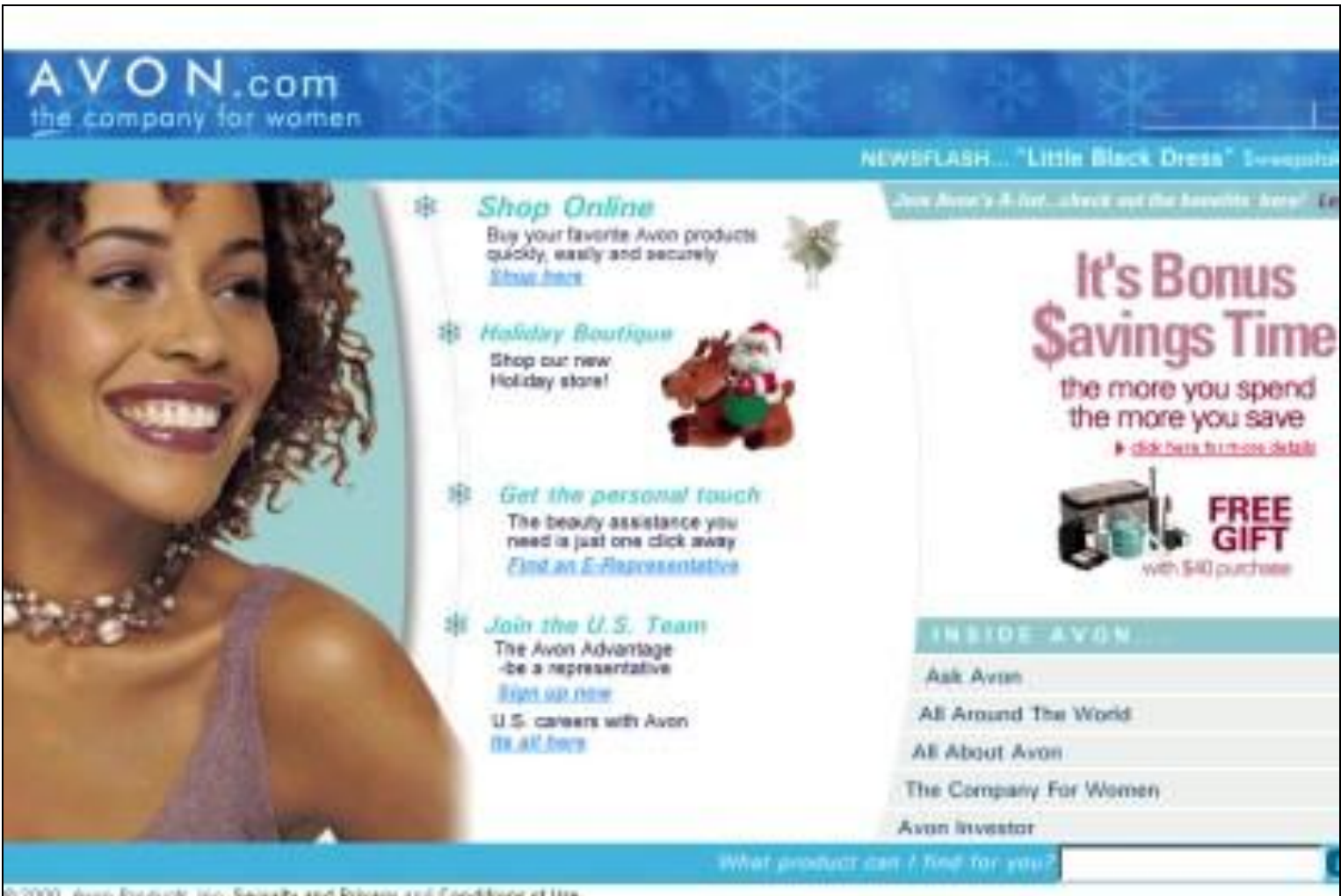

@ 2000, Num Products, No. Seasofts and Privacy and Conditions of Use
### КРУГИ И ЗАКРУГЛЕНИЯ

Можно объединить окружность и прямоугольник получится прямоугольник с закруглениями вместо углов. Эта фигуру легче внедрить в композицию (прямолинейность) и глаз не режет угловатость. Реализацию такого подхода вы можете увидеть на сайте www.hp.com:

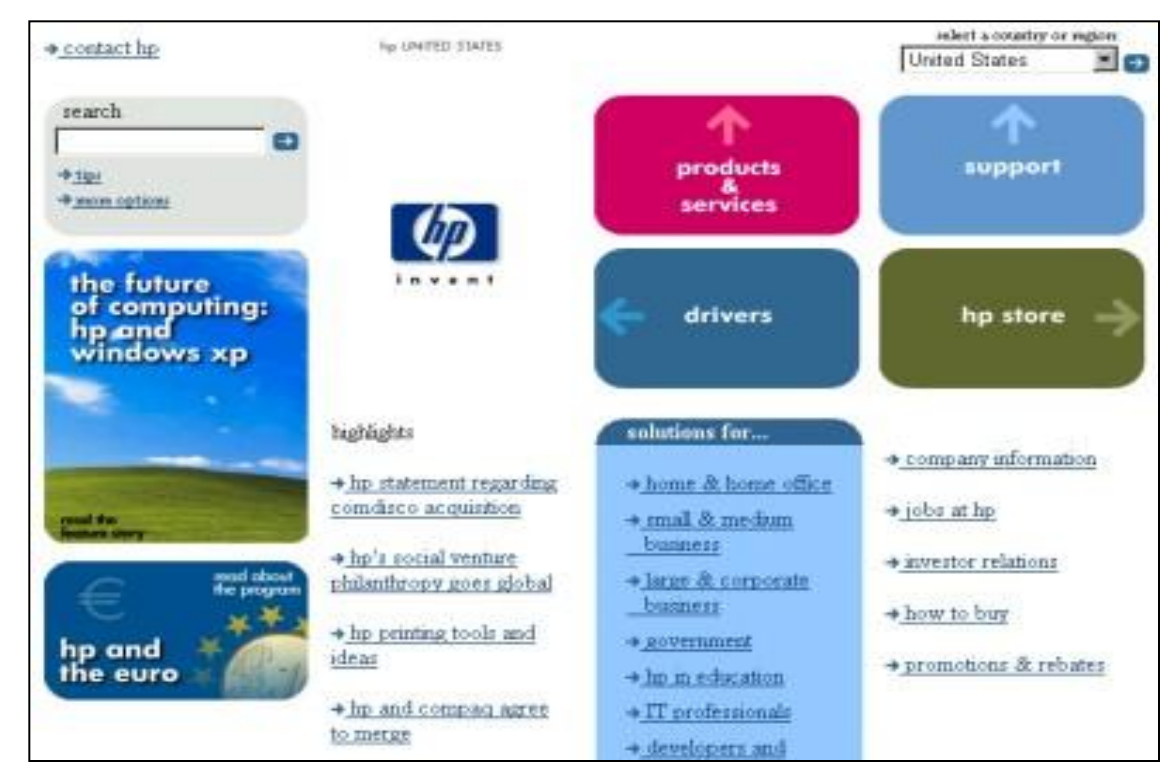

#### КРИВЫЕ БЕЗЬЕ

Кривые Безье — инструмент для построения криволинейных форм. Однако эти фигуры приобретают особую выразительность, когда различные точки имеют различную кривизну:

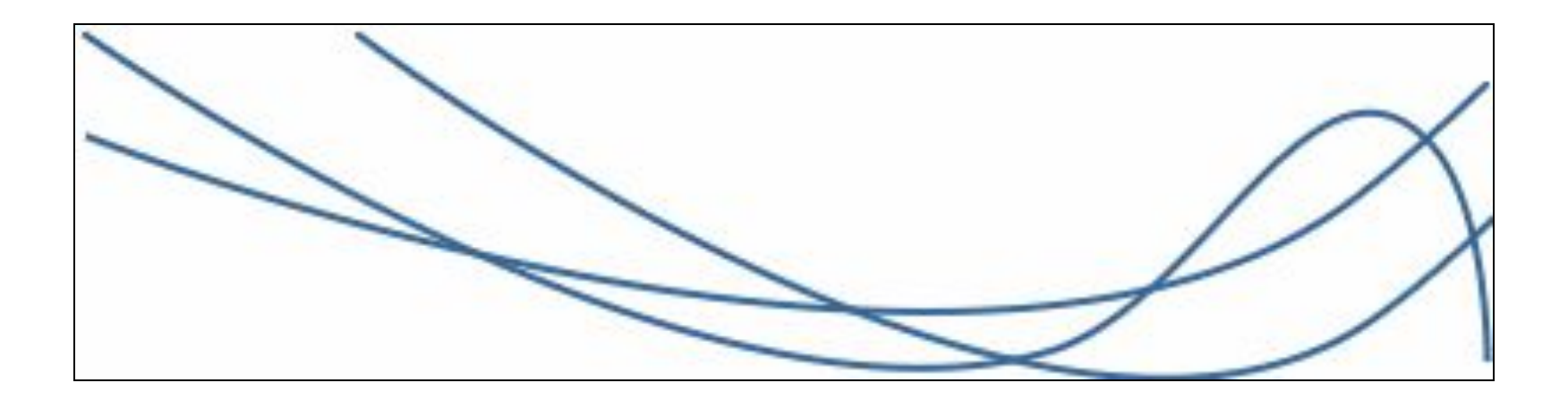

#### БЕСФОРМЕННОСТЬ

Бесформенность чаще всего применяется для контраста с выраженной прямолинейностью (www.prototype.ru):

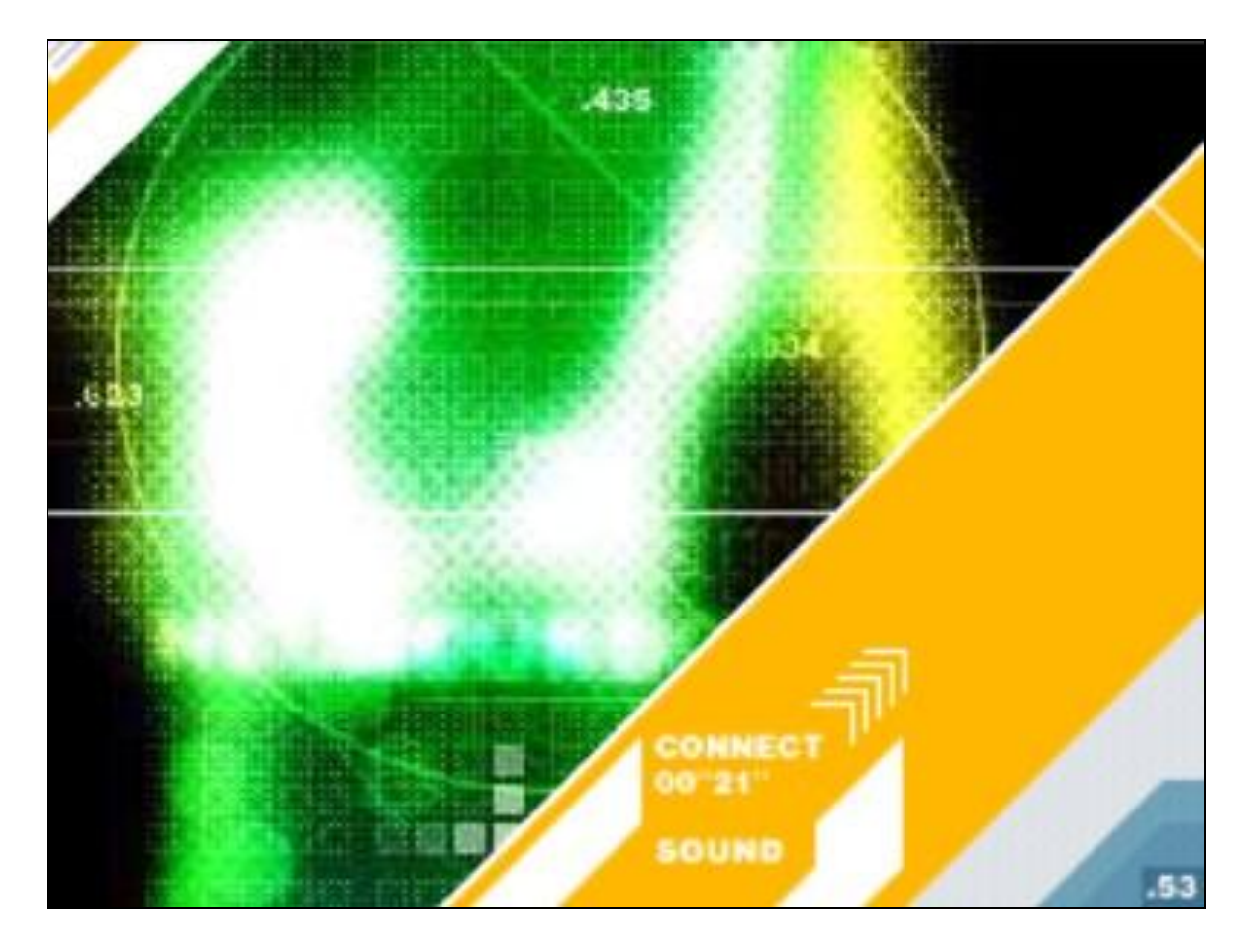

## ЦВЕТ

У каждого человека есть свой любимый цвет, может быть даже не один. Однако есть некоторые универсальные законы выбора цвета, которые в сочетании с остальными элементами композиции не оставят равнодушным даже самого искушенного зрителя.

- КАК УСТРОЕН ЦВЕТ ?
- ЦВЕТОВОЙ КРУГ
- ВОСПРИЯТИЕ ЦВЕТА
- СОЧЕТАЕМОСТЬ ЦВЕТОВ
- ЦВЕТОВЫЕ СХЕМЫ
- ЦВЕТ И ФОН

### КАК УСТРОЕН ЦВЕТ?

Самая распространенная система представления цвета система RGB (Red, Green, Blue — красный, зеленый, синий). Это аддитивная («складывающая») система, то есть такая, где цвет получается как результат смешивания трех соответствующих компонент:

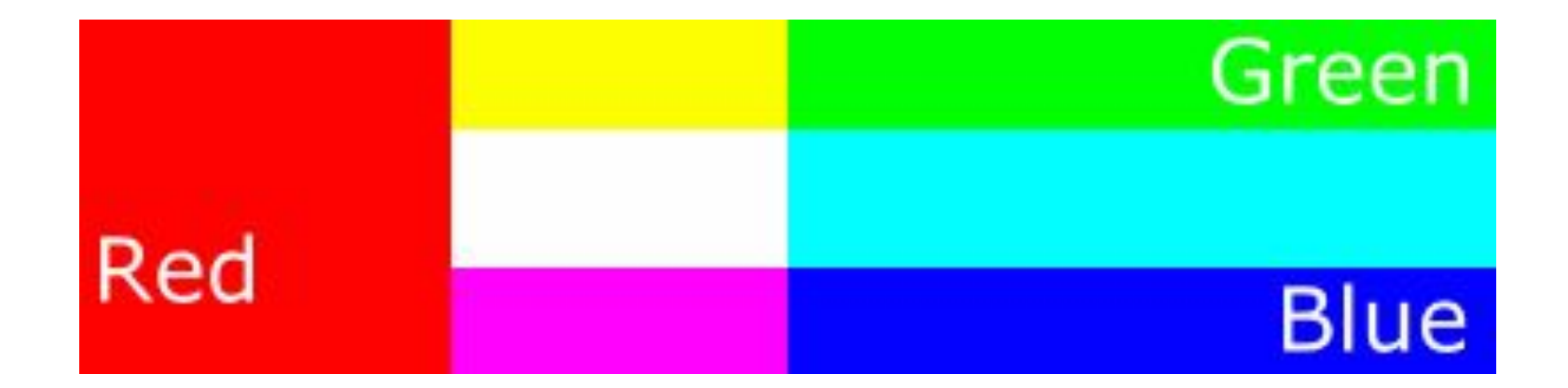

#### КАК УСТРОЕН ЦВЕТ ?

Документы для печати переводятся в так называемую субтрактивную, или «вычитающую», систему CMYK, содержащую противоположные RGB цвета (Cyan, Magenta, Yellow) и черный (blacK) цвет:

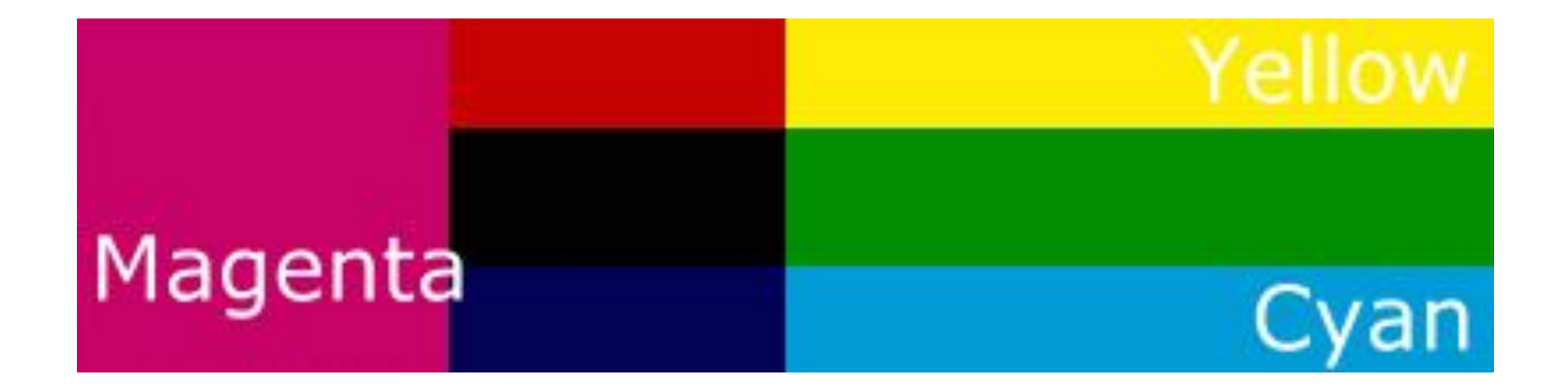

#### КАК УСТРОЕН ЦВЕТ ?

Одна из цветовых схем, которая характеризует естественные свойства любого оттенка — это схема HSV (тон насыщенность — яркость):

•тон (hue) — одна из точек цветового круга, максимально яркая и насыщенная:

•насыщенность (saturation) — соотношение основного цвета и такого же по яркости серого:

•яркость (value) — общая яркость цвета (крайние позиции — черный и максимально яркий тоновый):

### ЦВЕТОЙ КРУГ

Если мы посмотрим на цветовой круг, то мы увидим, что на нем можно выделить самостоятельные цвета (красный, желтый, зеленый, голубой, синий, фиолетовый), а также цвета переходные (желто-красный, желто-зеленый и т.д.):

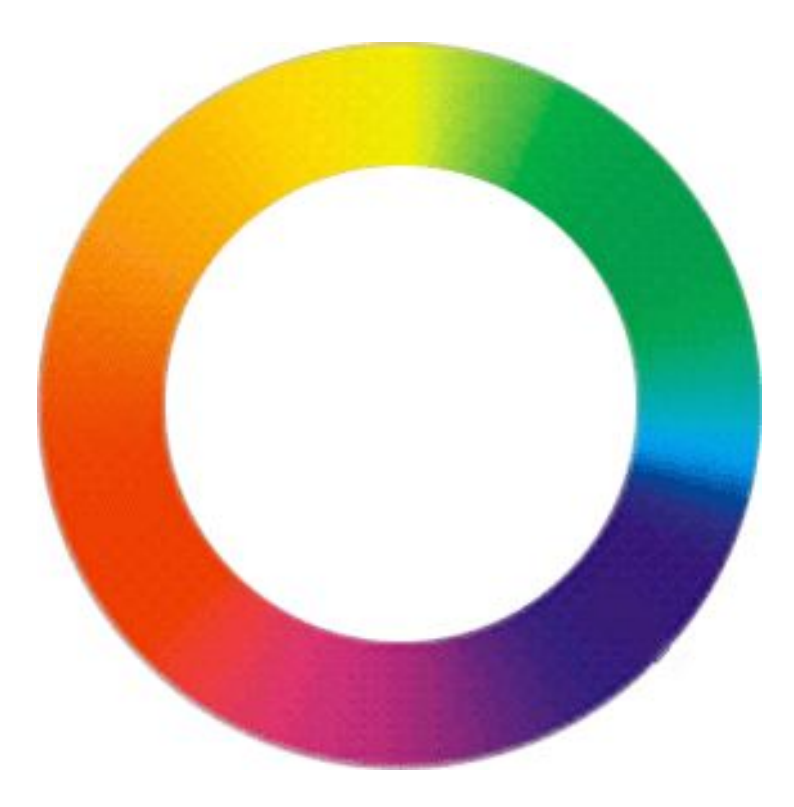

## ЦВЕТОВОЙ КРУГ

В традиционной цветовой теории выделяют три основных цвета, образующие равносторонний треугольник в цветовом круге:

красный, желтый и синий.

Все остальные цвета можно получить путем смешивания основных.

Так получаются дополнительные цвета: зеленый, оранжевый и фиолетовый —

и цвета производные:

желто-оранжевый, красно-оранжевый, красно-фиолетовый, сине-фиолетовый, синезеленый и желто-зеленый.

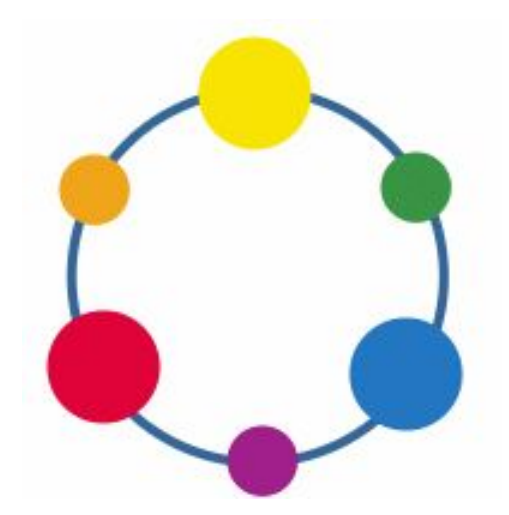

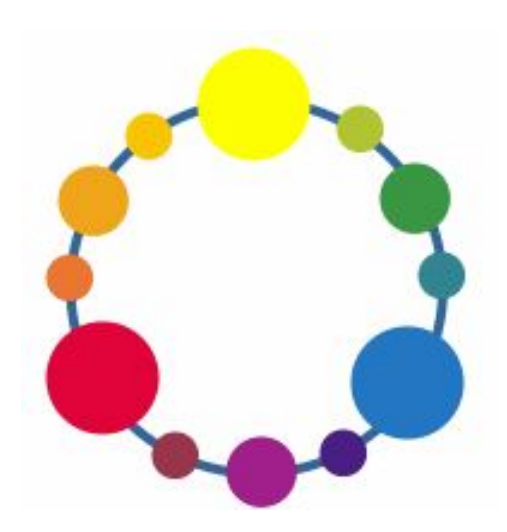

#### ВОСПРИЯТИЕ ЦВЕТА

Все цвета можно разделить на две группы следующим образом:

- холодные (синий, голубой, фиолетовый), которые успокаивают и отдаляют данный предмет, и
- цвета теплые (красный, желтый, зеленый), которые приближают объект, делают его больше и активнее. Кроме того, чем меньше площадь, занимаемая конкретным цветом, тем тусклее, темнее он кажется. Поэтому маленькие элементы делают ярче, большие — темнее.

#### СОЧЕТАЕМОСТЬ ЦВЕТОВ

Выбора цветов одной композиции основан на том, что вы стремитесь подчеркнуть: единство или контраст. В первом случае выбираются цвета, близкие друг другу на цветовом круге, во втором — примерно на расстоянии четверти окружности.

#### ЦВЕТОВЫЕ СХЕМЫ

Зная особенности восприятия каждого цвета и цветовых сочетаний, можно построить целый ряд готовых схем. Каждая из этих схем, будучи воплощенной в жизнь, звучит по-своему, вносит определенное настроение в композицию. Если мы хотим добиться гармоничного сочетания цветов, то можно взять несколько близлежащих, расположенных один за другим на цветовом круге, например, желто-красный, желтый и желто-зеленый:

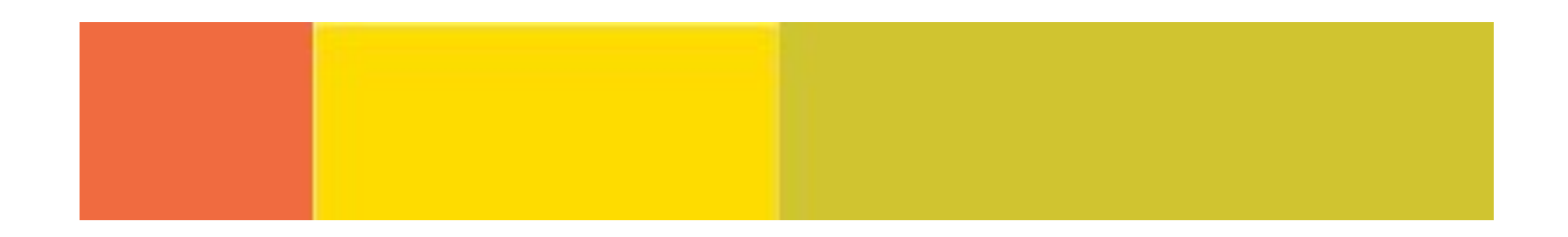

#### ЦВЕТОВЫЕ СХЕМЫ

Для создания контраста выбирают цвета противоположные, расположенные напротив друг друга. Такие цвета называются дополняющими. Примененные рядом, они делают друг друга ярче и живее. Пары «желтый фиолетовый», «пурпурный — зеленый» — примеры дополняющих цветов:

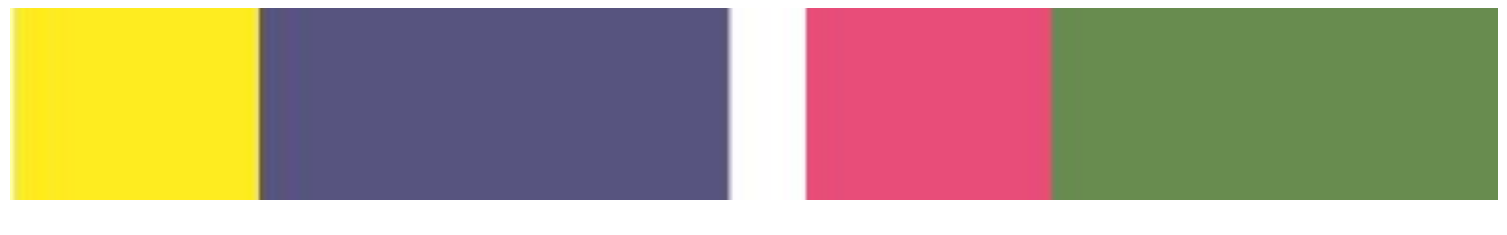

Кроме использования цветов, расположенных рядом друг с другом, можно попробовать использовать одни и те же цвета, но разной степени насыщенности:

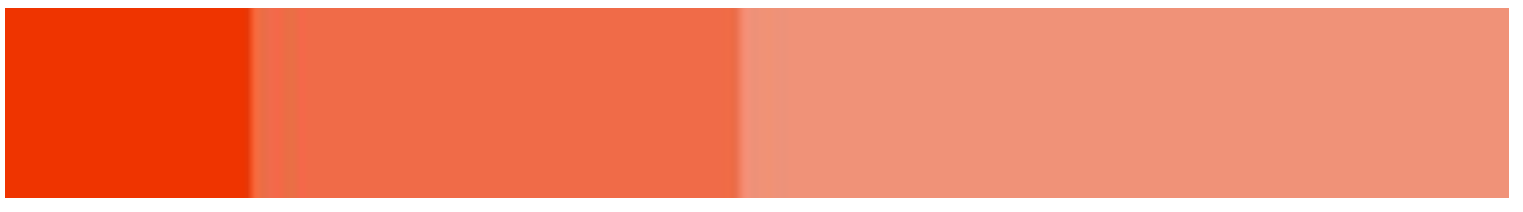

### ЦВЕТОВЫЕ СХЕМЫ

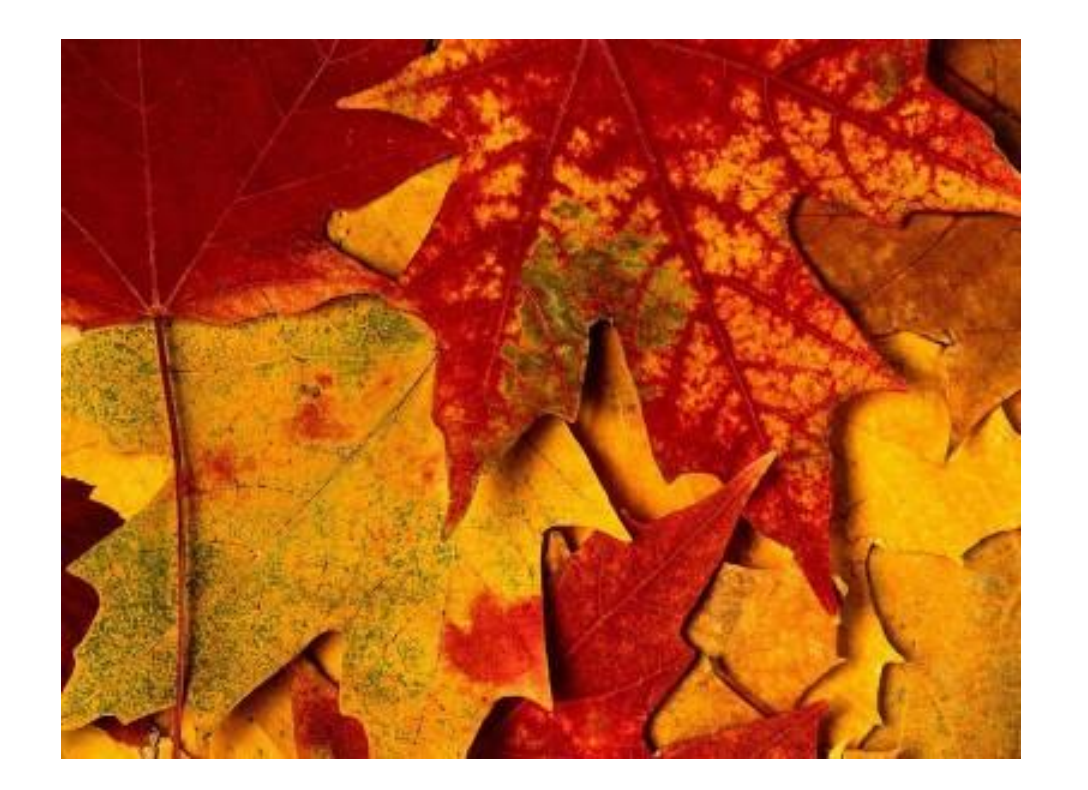

Однако, самый надежный и неисчерпаемый источник цветовых схем — природа. Человек является ее частью, и ничто так не радует его глаза, как гармония естественной нежности и красоты:

Вот такая цветовая схема получилась у меня из цветов кленовых листьев:

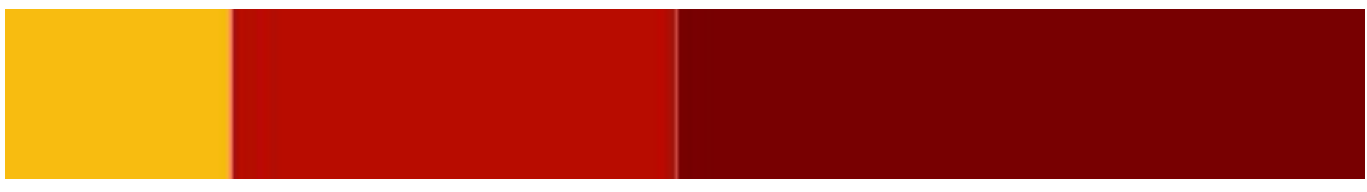

#### ТЕКСТ И ФОН

Очевидно, что для комфортного чтения цвет текста и цвет фона должны контрастировать. Можно выделить два случая:

- темный текст на светлом фоне,
- светлый текст на темном фоне и применять то, что наиболее уместно на ваш взгляд.

### ТЕКСТУРЫ

В компьютерной графике к текстурам относят всевозможные имитации реальных поверхностей: мрамор, дерево, кирпич. Мы же будем называть эти текстуры материальными, а к текстуре вообще отнесем все те свойства элементов, которые нельзя свести к форме, цвету или размеру.

• ГЕОМЕТРИЧЕСКИЕ ТЕКСТУРЫ

• МАТЕРИАЛЬНЫЕ ТЕКСТУРЫ

• ФОТОГРАФИЧЕСКИЕ ТЕКСТУРЫ

• ПЛОСКИЙ ЦВЕТ

### ПЛОСКИЙ ЦВЕТ

Как мы уже говорили, в современном дизайне особенно популярны простые геометрические формы. Чтобы избежать разобщенности между формой и текстурой настоящие профессионалы применяют простую однородную заливку (www.kirsanov.com):

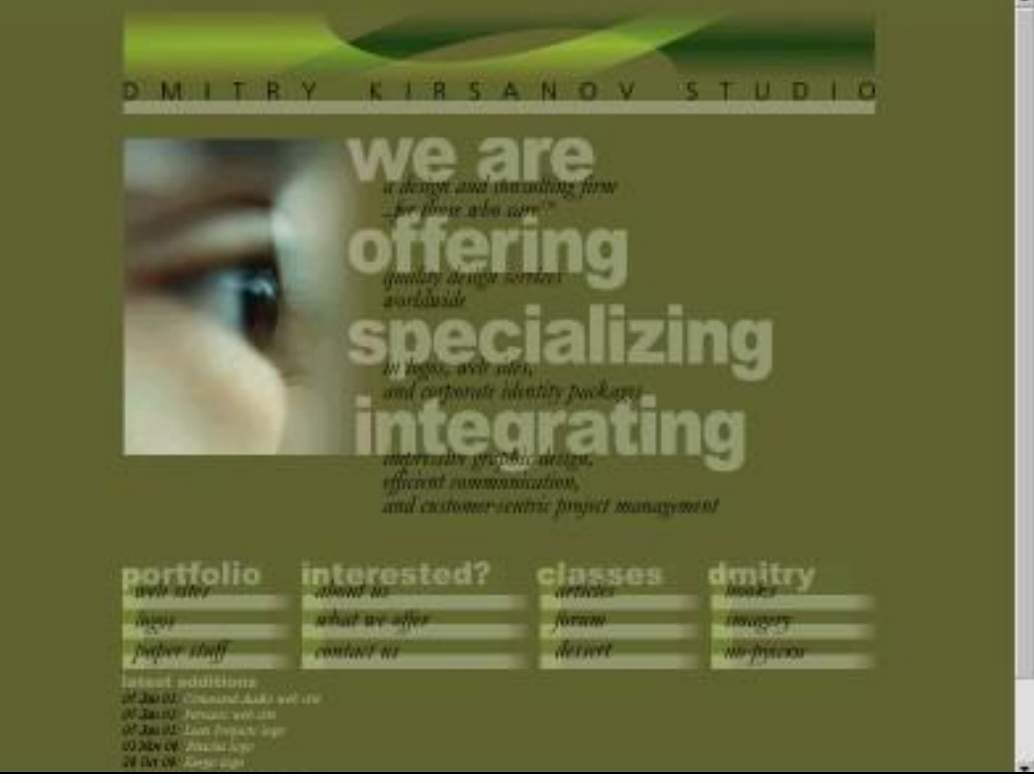

### ГЕОМЕТРИЧЕСКИЕ ТЕКСТУРЫ

Как правило, геометрические текстуры представляют собой регулярный узор из полосок, клеток, ромбиков и т.д., однако именно в силу симметрии и повторяемости, разрушающих контраст, эти текстуры не очень популярны.

Исключение составляют

вертикальные и

горизонтальные полоски: в

сочетании с

фотографическими текстурами, о которых речь пойдет ниже, они позволяют получить интересный визуальный эффект (сайт www.celeron.com):

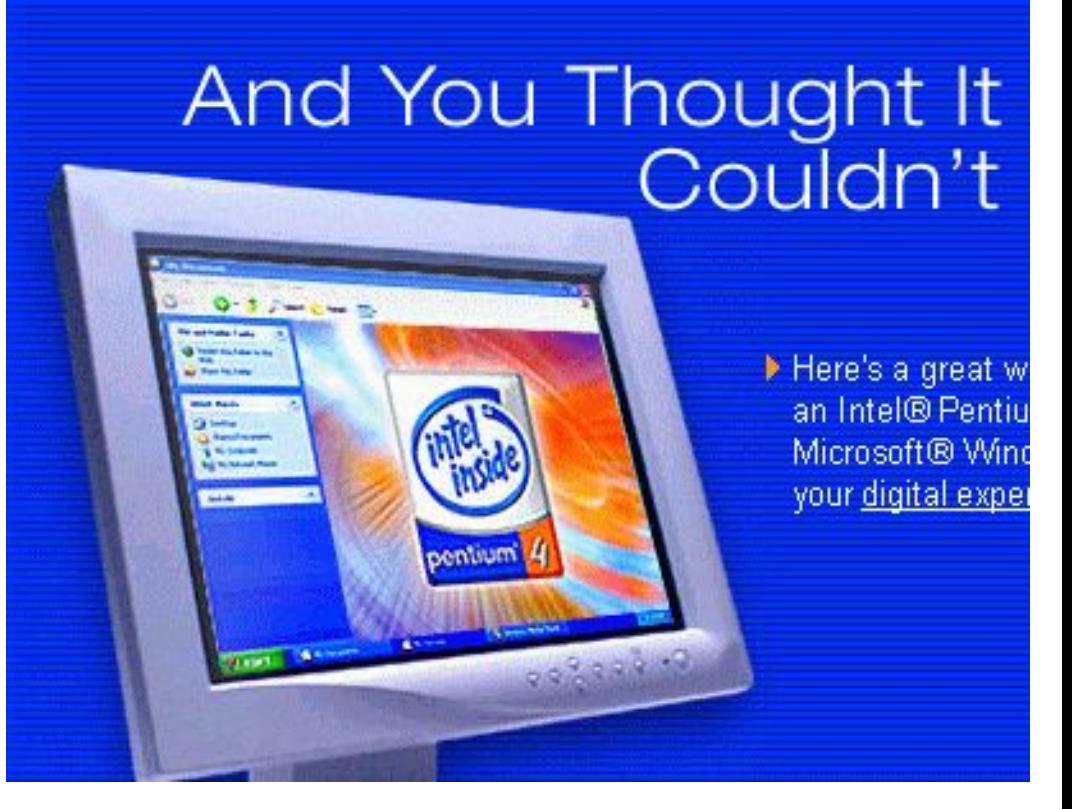

### ФОТОГРАФИЧЕСКИЙ ДИЗАЙН

Если строгость форм на вашей странице режет глаза, попробуйте смягчить геометричность, добавив фотографии.

Сложные нелинейные формы и размытость фотографических изображений будут контрастировать с прямолинейностью остальных элементов (www.zine.ru):

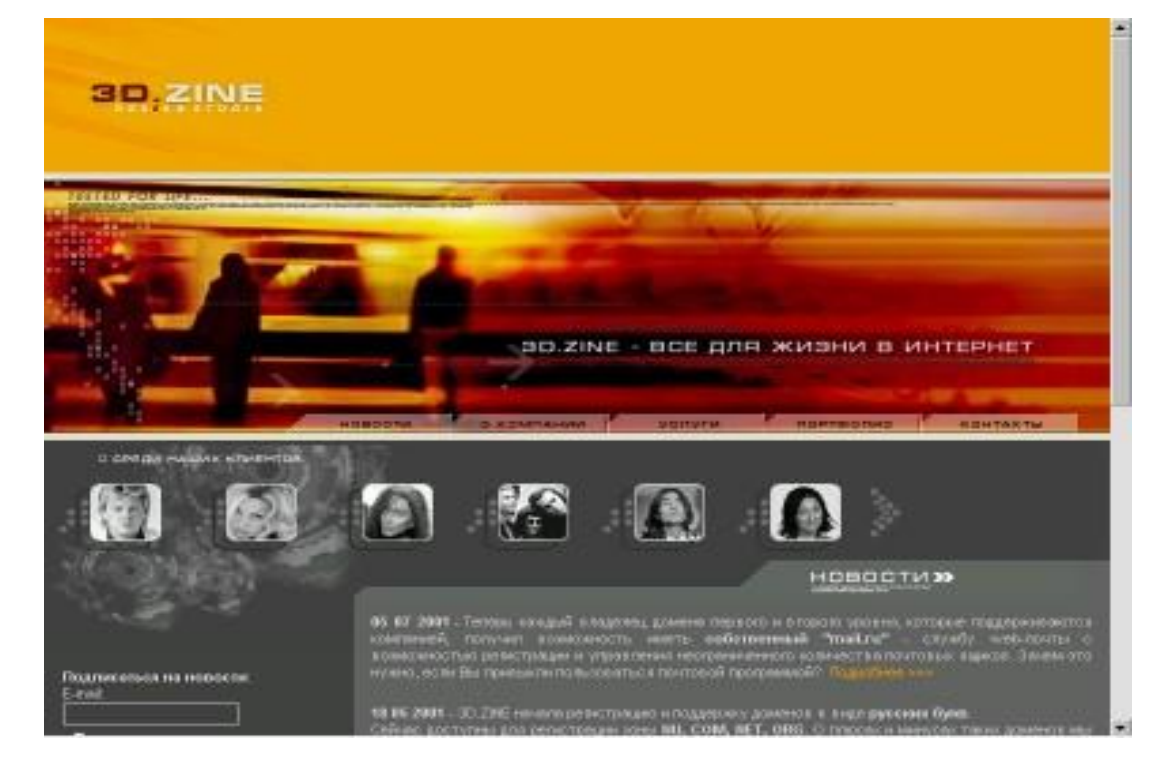

Для «внедрения» фотографии в страницу можно использовать плавный переход в фоновый цвет или размывку краев.

#### МАТЕРИАЛЬНЫЕ ТЕКСТУРЫ

Если вы хотите по-настоящему приблизить свой сайт к произведениям искусства, вот вам еще один совет: не используйте больше одной материальной текстуры на страницу, а лучше вообще откажитесь от таких текстур. Если вы все-таки используете текстуру как фон, то для координации с остальными элементами и избежания конфликта вам придется уменьшать общую площадь графики переднего плана.

Нелегко было найти удачный пример использования такой текстуры. Но все-таки вот он (фрагмент с сайта video.go.com):

#### МАТЕРИАЛЬНЫЕ ТЕКСТУРЫ

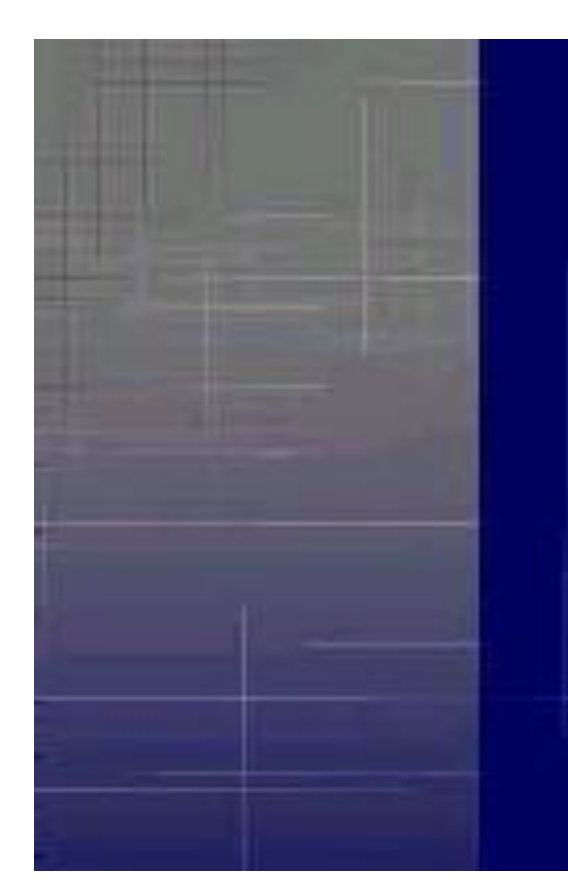

#### Directed By:

Keenan Ivory Wayans

#### Written By:

Shawn Wayans Marlon Wayans Alyson Fouse Greg Grabianski Dave Polsky Michael Anthony Snowden Craig Wayans

#### МАТЕРИАЛЬНЫЕ ТЕКСТУРЫ

Однако можно просто наложить текстуру на существующие графические элементы, трансформировав их и изменив цвет (сайт studio.adobe.com):

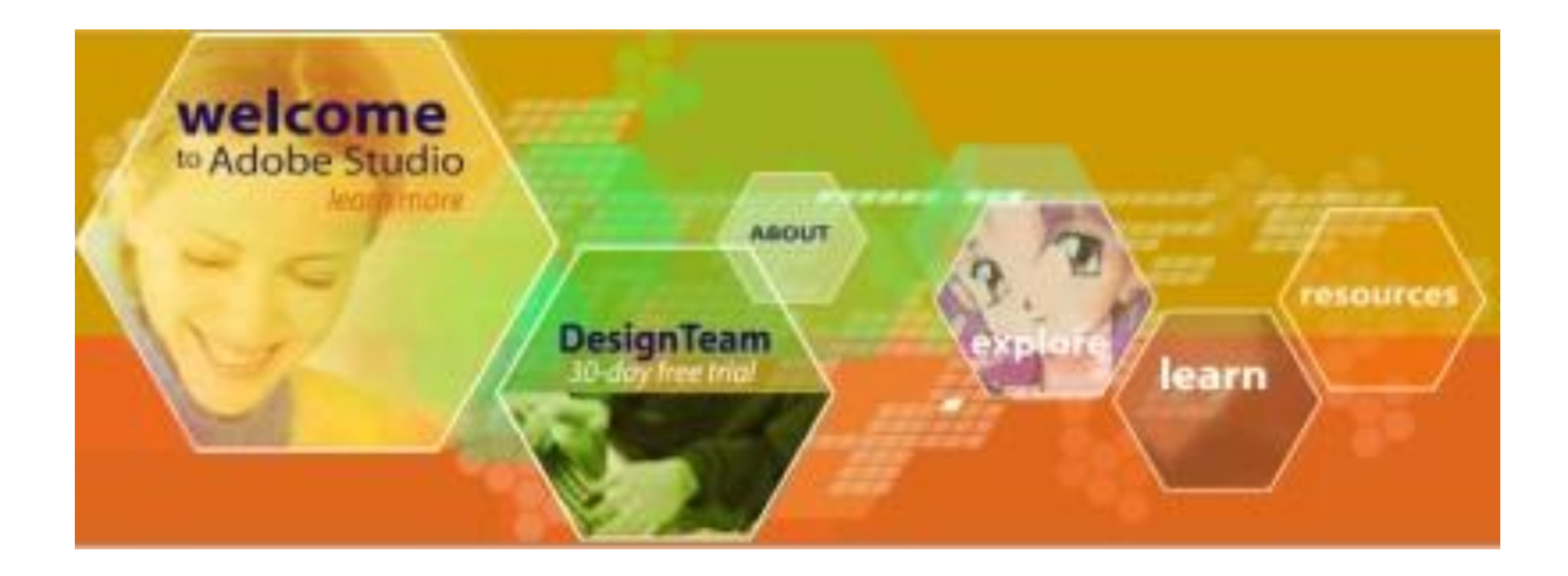

### ШРИФТ И ТЕКСТ

Шрифт — самая ответственная часть любого проекта. Подбор оптимального шрифта и подгонка его по месту хорошее упражнение для развития дизайнерского вкуса и чувства формы.

Не жалейте времени на анализ профессиональных шрифтовых композиций, на свободное экспериментирование со шрифтами.

- ЭЛЕМЕНТЫ ШРИФТА
- ШРИФТЫ И ВРЕМЯ
- ШРИФТ И НАСТРОЕНИЕ
- ПОДБОР ШРИФТОВ

#### ЭЛЕМЕНТЫ ШРИФТА

Рассмотрим классификацию шрифтов, их разновидности и терминологию. Гарнитура — это набор начертаний одного шрифта, различающихся по толщине штрихов, ширине букв, общему рисунку (прямое или курсивное) и другим параметрам.

#### ЭЛЕМЕНТЫ ШРИФТА

Все существующие в природе шрифты можно разделить на пять видов:

•шрифты с засечками,

•шрифты без засечек — рубленые,

- •моноширинные с одинаковой шириной всех букв и знаков,
- •декоративные всевозможные стилизации (готический, древнерусский), рукописные и шрифты с различными эффектами («трехмерные», с тенями, разукрашенные цветами и листьями), •и специальные (содержат математические, музыкальные знаки, декоративные элементы и т.д.).

#### ЭЛЕМЕНТЫ ШРИФТА

Выделяют следующие начертания внутри одной гарнитуры:

- •прямое
- •курсивное наклоненный вправо, более округлый и беглый рукописный почерк.

Важное значение имеет насыщенность шрифта, определяемая толщиной штрихов и соотношением площади черного и белого в рисунке букв.

С насыщенностью связана еще одна величина — ширина. Если вы просто попытаетесь растянуть обычное начертание по вертикали или горизонтали, ничего хорошего не получится, поскольку все пропорции изменятся.

Еще один параметр текстового набора — кегль, размер шрифта.

Каждый шрифт имеет свое настроение, свою тональность, является представителем своей эпохи и поэтому исторический обзор является важнейшим условием успешной работы со шрифтом. Как правило можно научиться «узнавать» разные шрифты по характерным особенностям одной буквы (приведены варианты написания буквы «М»).

эпоха Возрождения

классическая антиква

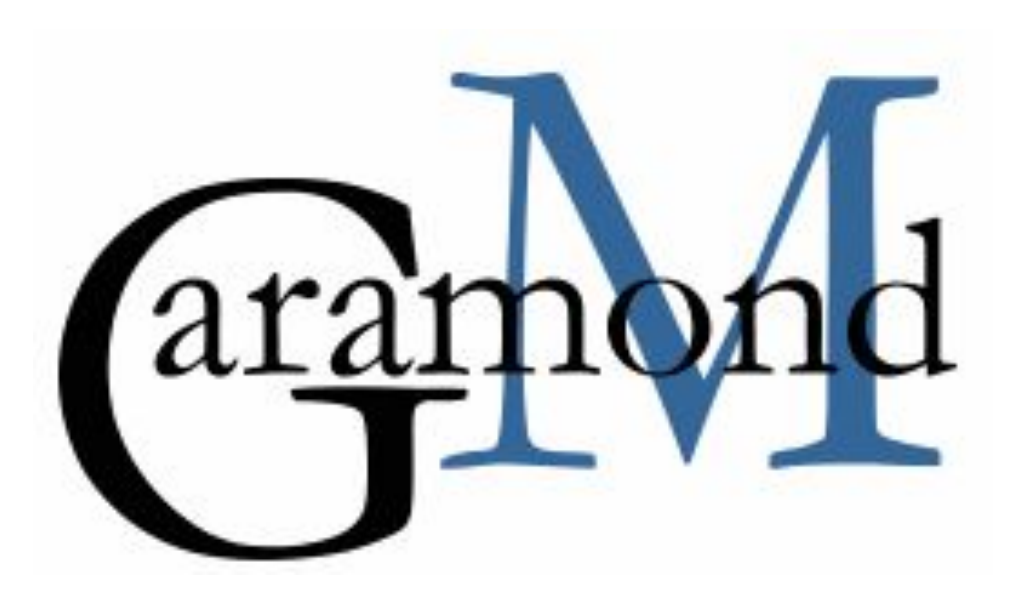

длинные засечки, «ямки» на торцах основных штрихов, наплывы на округлых частях букв ВРЕМЯ НАЧЕРТАНИЕ ОСОБЕННОСТИ

ВРЕМЯ НАЧЕРТАНИЕ ОСОБЕННОСТИ18 век переходные линейность шрифты штрихов, однотипные закругления, короткие и острые засечки Lim<sub>t</sub>

толщиной вертикальных и горизонтальных штрихов, тонкие и длинные засечки, соединяются с основным штрихом без закруглений

конец 18 век новая антиква контраст между ВРЕМЯ НАЧЕРТАНИЕ ОСОБЕННОСТИ

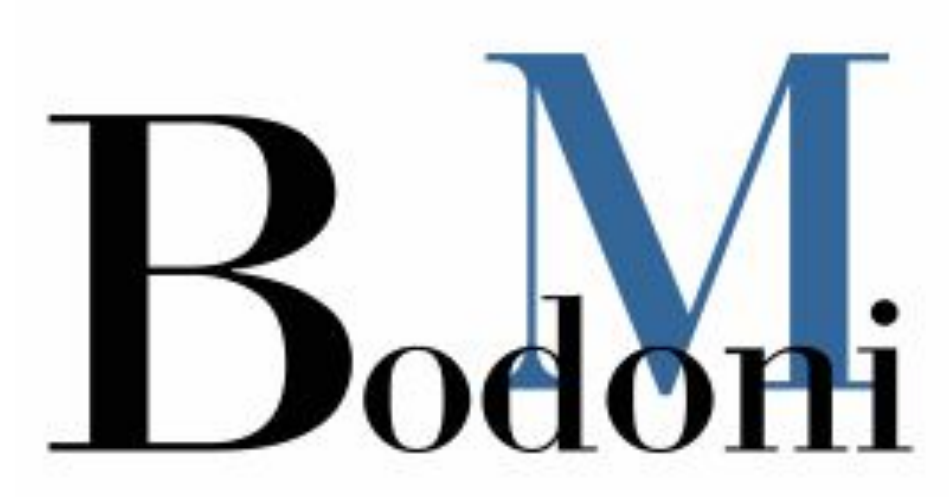

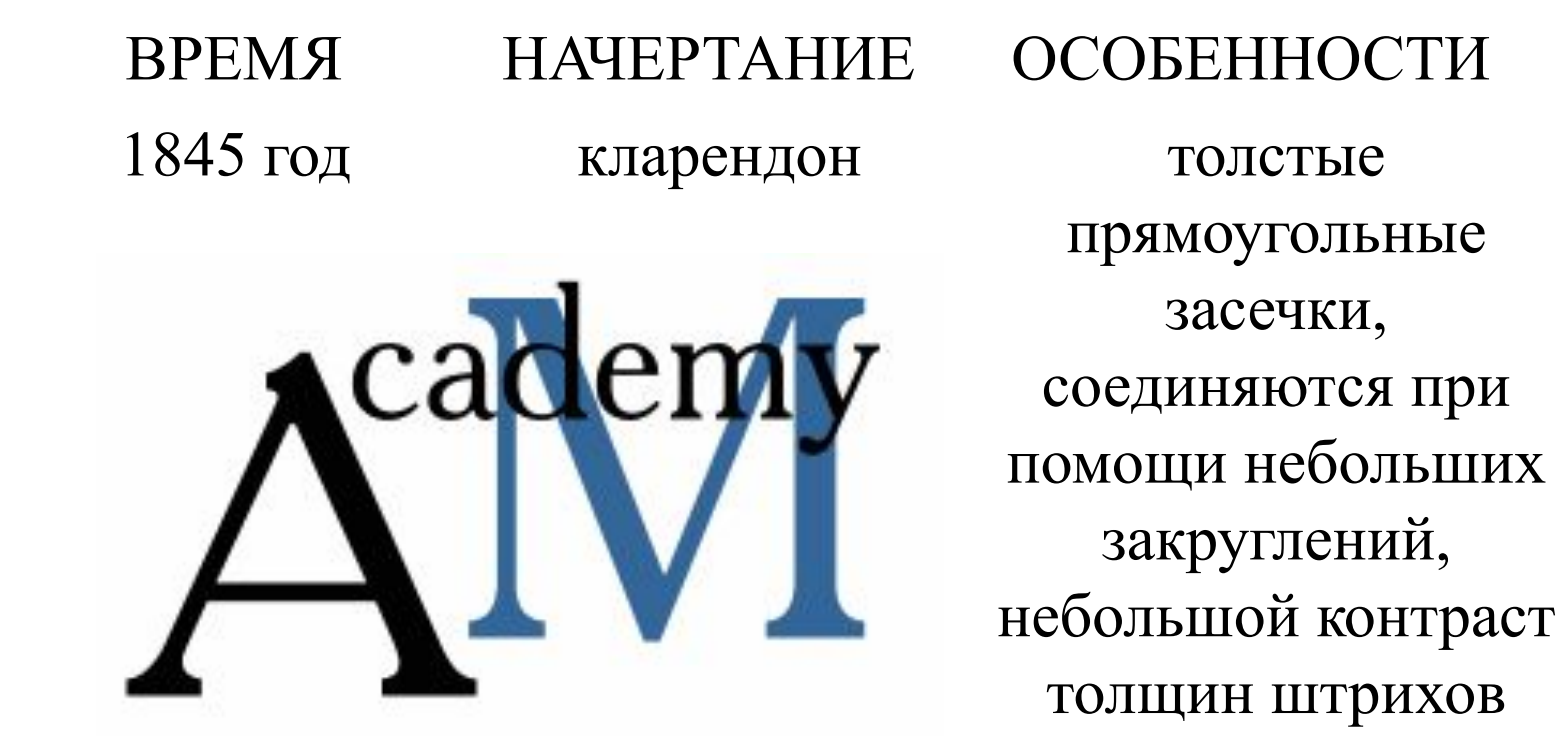

первая половина 20 века

новые рубленые простота, излишняя геометричность, отказ от всяческих ВРЕМЯ НАЧЕРТАНИЕ ОСОБЕННОСТИ

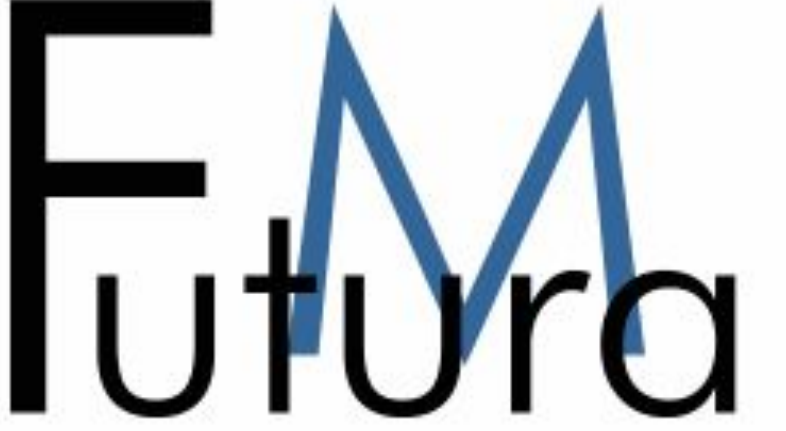

«украшений»

начало 20 века ВРЕМЯ НАЧЕРТАНИЕ ОСОБЕННОСТИ

конец 19 — гуманистические свобода, гибкость, небрежность форм, некоторая нейтральность, мягкость, ненавязчивость, легкость для чтения

#### ШРИФТ И НАСТРОЕНИЕ

Любой шрифт имеет определенный облик. Вам нужно определить, какое впечатление вы хотите произвести.

# ГЕОМЕТРИЯ И ТОЧНОСТЬ. современно и неофициально

выглядит ITC Avant Garde Gothic. Он придает странице очень живой вид. Лучше всего набрать его прописными и расположить буквы более плотно.

#### ШРИФТ И НАСТРОЕНИЕ

## ДОКЛАД может быть набран

гарнитурой ITC Bookman. Этот устойчивый, хорошо читаемый шрифт используют во многих газетах; его многогранность завоевала ему славу «рабочей лошадки».

# СООБЩЕНИЕ БУДЕТ ВЕСЬМА ОТЧЕТЛИВЫМ,

если вы наберете его ITC Machine. Это шрифт без кривых линий и очень плотный в наборе. Его стоит применять только для коротких заголовков при кегле 18 пунктов.

#### ШРИФТ И НАСТРОЕНИЕ

# Чтобы удержать внимание читателей,

воспользуйтесь шрифтом ITC American Typewriter (TM Secretary). Он сохраняет непосредственность стандартного машинописного шрифта при более утонченной форме.

#### Продукт великолепен, но главное – как он оформлен...

Вам поможет гарнитура Eurostyle (TM Europe), имеющая четкий, технический облик. В заголовке мы использовали шрифты Extended и Bold Extended.
# СВЕТЛАЯ, КАК СОЛНЕЧНОЕ СИЯНИЕ, И ЧЕРНАЯ, КАК БЕЗЛУННАЯ НОЧЬ, —

так широко можно охарактеризовать гарнитуру Futura. Ее относят к разряду классических: рожденная в 20-е годы двадцатого века, она до сих пор остается любимицей. Многогранность ее применений вызывает удивление — от рекламы до передовиц, от журналов мод до статей о высоких технологиях. Она существует в широком наборе начертаний и ширин. особенно популярно сочетание Futura Light и Futura Medium, проиллюстрированное выше.

#### ТОРЖЕСТВЕННО и утонченно выглядят шрифты

типа Bodoniтипа Bodoni. От них веет урбанизмом и некоторой театральностью. Особенно это относится к шрифту Bodoni Poster (Standart Poster), использованному выше.

# Ежегодное послание исполнительной дирекции

вполне можно набрать гарнитурой ITC Garamond — изящной и утонченной. Она демонстрирует уверенность, порожденную успехом. Курсивное начертание ITC Garamond в отличие от других гарнитур легко читается.

#### СОБИРАЯСЬ В ДАЛЬНИЙ ПУТЬ, ЗАРАНЕЕ ПОЗАБОТЬТЕСЬ О НУЖНОМ СНАРЯЖЕНИИ

Облик шрифта ITC Kabel навеян древнегреческими письменами. Прямо противоположен ему ITC Franklin Gothic, и вряд ли вы найдете гарнитуру, выглядящую столь же консервативно и вызывающую такое же доверие. Вторая строка заголовка набрана ITC Franklin Gothic Heavy.

### Хотите поразить читателя стремительным напором —

попробуйте шрифт TM Helios Extended — прекрасный выбор для формирования четкого горизонтального направления. В гарнитуре TM Helios — множество начертаний, от очень узких до широких, подобных этому.

#### Если Вам есть, что сказать, -СКАЖИТЕ ЭТО ГРОМКО И ОТЧЕТЛИВО.

Использованный брусковый акцидентный шрифт Aachen Bold (AG Aalen Bold) выглядит грубовато и увесисто. Прекрасно сочетается с ним шрифт Frutiger (PT Freeset Light), который выглядит теплее, чем TM Helios и многие другие гротески.

# БОЛЬШОЕ ШОУ постарайтесь GOEAATH OPHTYHAAHHIM N 3800MNHAADII

Рукописный стиль гарнитур характерен для американских архитектурных и конструкторских чертежей. Их отличает неповторимый неофициальный внешний вид. Первая строка заголовка набрана Tekton, а вторая — PT Monblanc причудливым и немного авангардистским шрифтом.

# Документы должны легко читаться на экране.

Для электронных публикаций чаще всего используют шрифты ITC Officina Sans и ITC Officina Sans Bold, приведенные выше. Существуют и другие гарнитуры, которые так же хорошо выглядят на экране, как передаются по факсу и печатаются на лазерных принтерах низкого разрешения: Licida Roman, Lucida Sans, ITC Stone Sans и ITC Stone Informal. В веб-дизайне наибольшее распространение получил шрифт Verdana:

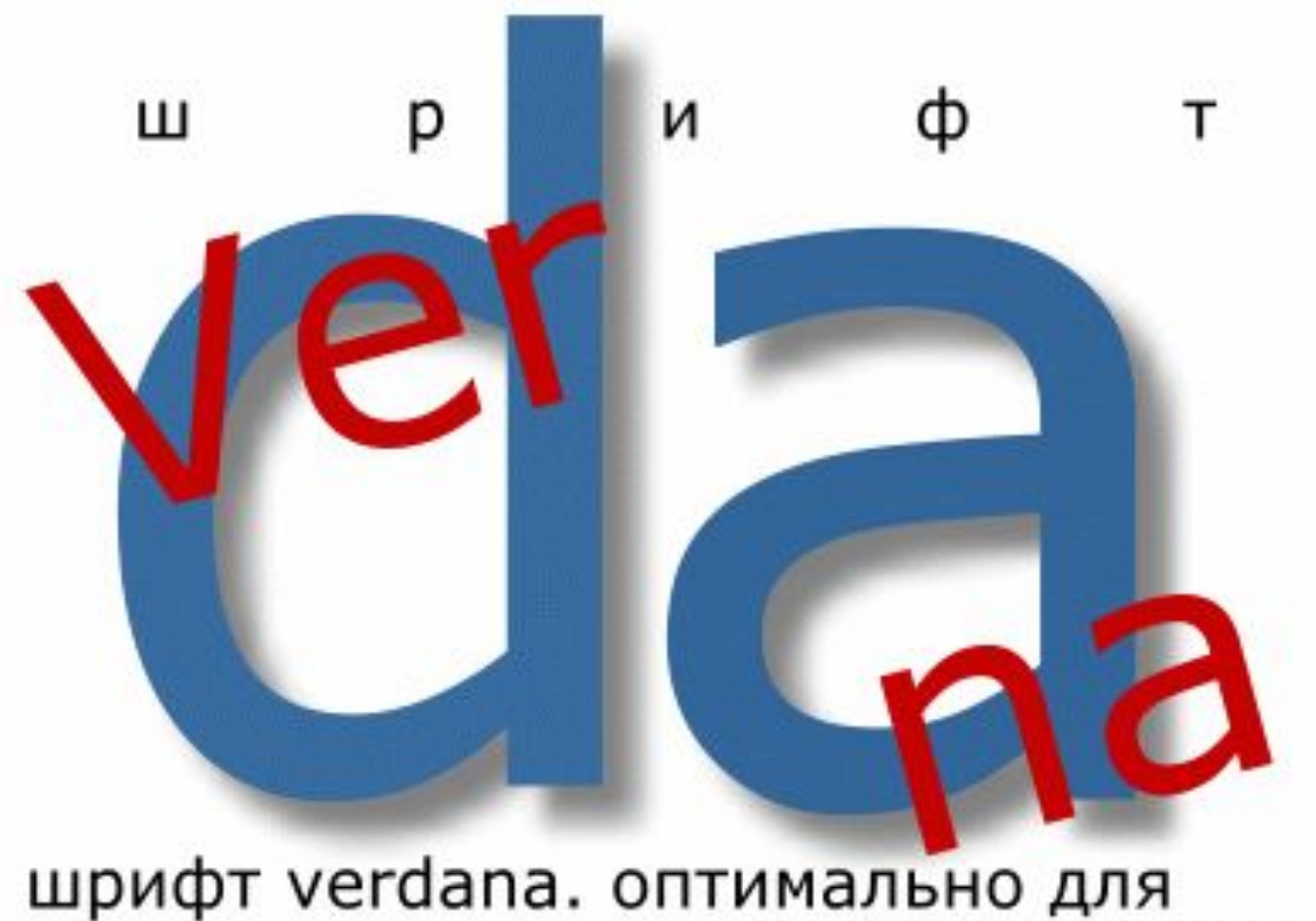

чтения с экрана

# ПОДБОР ШРИФТОВ

Постарайтесь не использовать декоративные шрифты. Дело в том, что они трудно сочетаются с другими шрифтами и быстро устаревают.

Прекрасно сочетаются друг с другом рубленый шрифт и шрифт с засечками. Шрифты с засечками удобнее для длительного чтения (засечки помогают глазу идти по строке), а рубленые прекрасно смотрятся в заголовках, логотипах, коротких надписях.

# ОТНОШЕНИЯ

- ЕДИНСТВО
- БАЛАНС
- КОНТРАСТ
- ДИНАМИКА
- НЮАНСИРОВКА

# ЕДИНСТВО

Самый важный принцип — принцип единства, целостности и экономии средств. Ничего лишнего! Старайтесь использовать только то, что уже введено в композицию.

- ПРИНЦИП МИНИЗАЦИИ
- АКАДЕМИЧЕСКИЙ СТИЛЬ
- КОНКРЕТИКА

# ПРИНЦИП МИНИМИЗАЦИИ

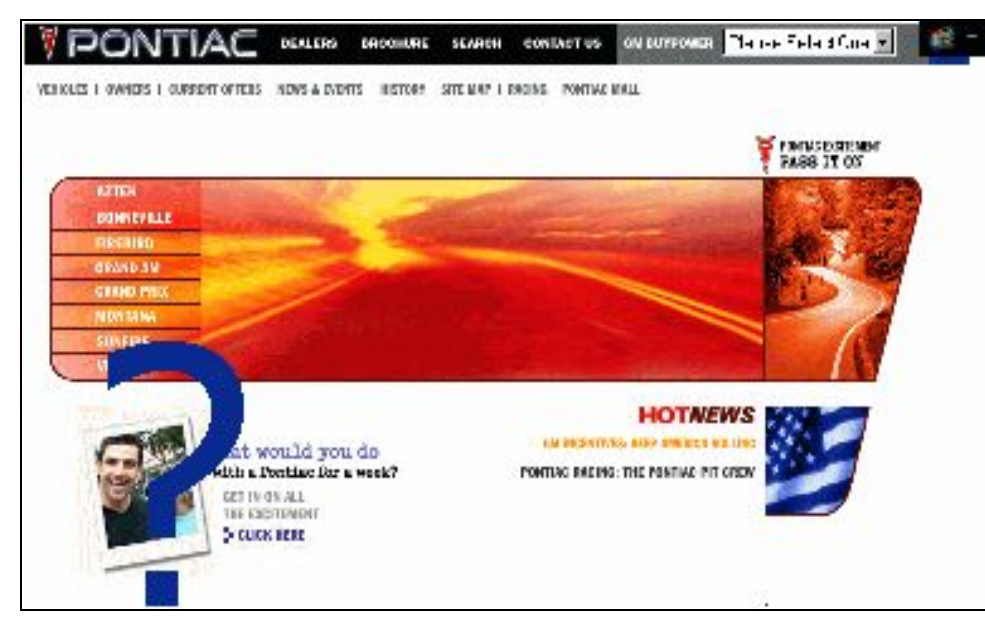

Зачастую оформление документа занимает больше времени, чем написание: нужно поместить текст и иллюстрации, учитывая связи внутри каждой страницы и зависимости

внутри целого сайта. Это весьма сложная и кропотливая работа. При добавлении нового элемента, семь раз подумайте, нужен ли он, уместен ли, насколько удачно впишется он в композицию, какой оттенок смысла принесет с собой. Постарайтесь свести к минимуму набор средств, нужных для оформления содержимого.

# АКАДЕМИЧЕСКИЙ СТИЛЬ

Язык HTML создавался как язык логической, а не визуальной разметки. Это значит, что он позволяет разместить материал в едином, логичном, строго выдержанном стиле.

HTML не зависит от свойств конкретного браузера, наличия определенных шрифтов, способности монитора отображать те или иные цвета.

Академический стиль практически не требует никаких затрат и ресурсов. Он сопровождает главным образом научные и образовательные сайты — те сайты, где дизайн не слишком важен.

Однако многие считают, что эта излишняя простота — якобы безразличие автора к читателям. Так это или не так — не знаю, но знаю только одно: всему нужна мера, и обилие на странице ляпистых кнопок, трехмерных заголовков, пестрых анимаций — не лучший выход.

Принцип единства проявляется на том, что два или более объекта в составе всей композиции имеют нечто общее, что их сближает на фоне других. Но несмотря на это «родство», у них должно быть что-то свое, индивидуальное, неповторимое. Единство в форме — в пределах одной информационной единицы (колонки текста, страницы, всего сайта) используются формы одного класса (прямолинейные, круглые или аморфные). Пример: скругление одного угла требует скругления остальных (www.hp.com):

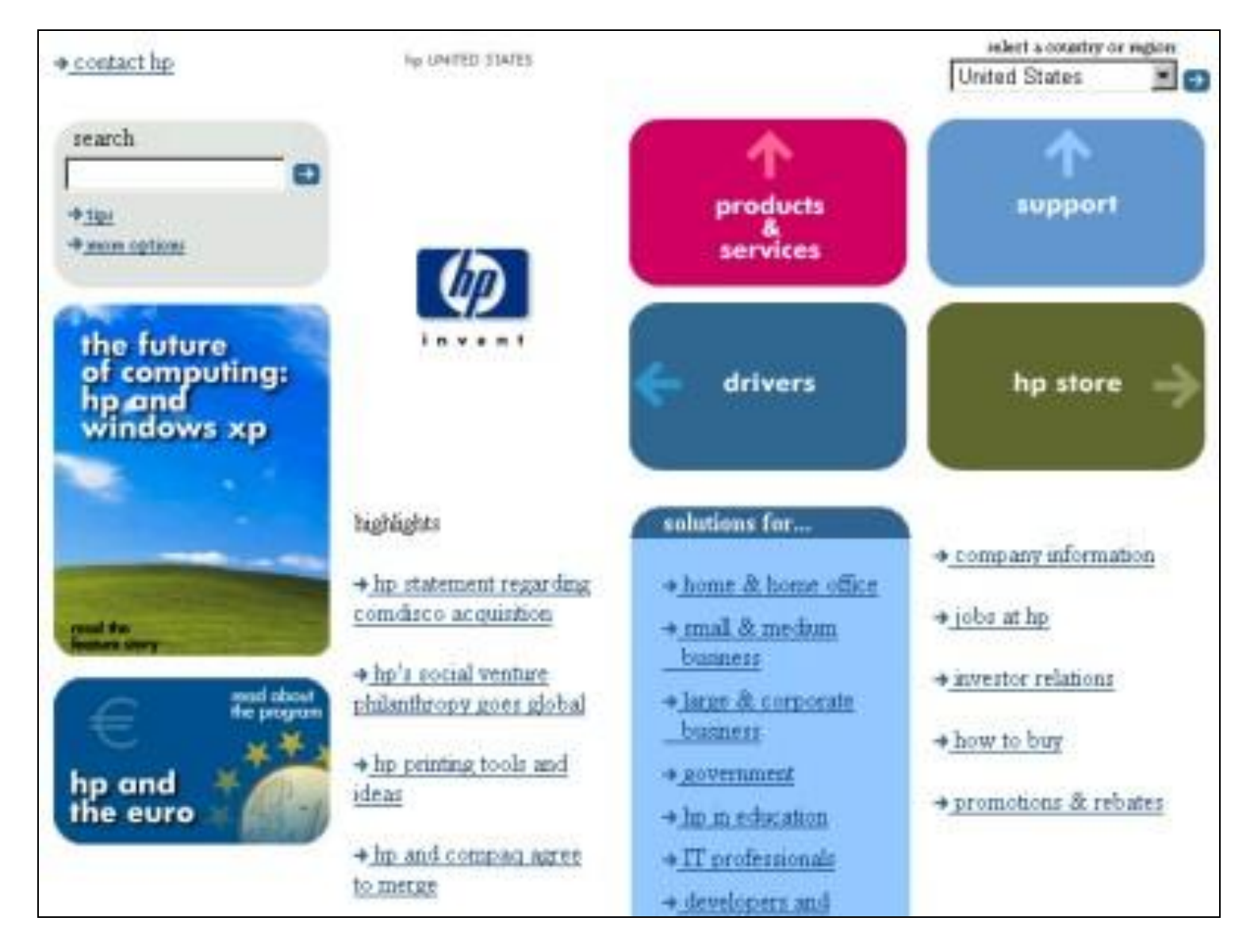

При размещении элементов стараются добиться выравнивания, уменьшая количество вертикалей и горизонталей.

Принцип единства в цвете:

- •один или два контрастных цвета на композицию (не считая черного и белого),
- •оттенки одного цвета различаются в яркости и насыщенности (а не в тоне),
- •одинаково выражают связь и соподчинение элементов

(например, заголовок и кусок текста).

www.cerko.ru:

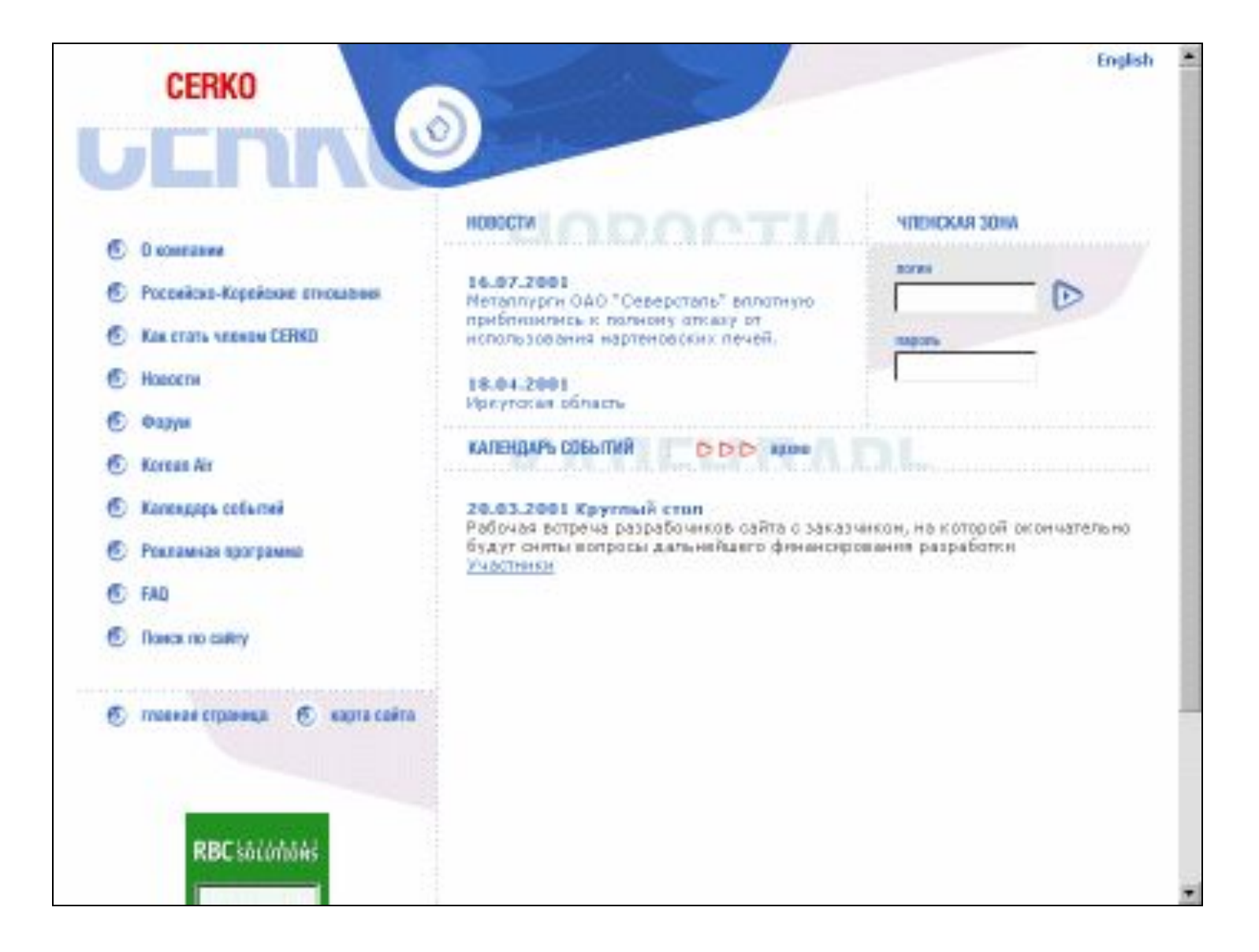

Используйте один шрифт с засечками и один рубленый, для добавления третьего должно быть веские основания.

Учитывайте шрифт логотипа: можно использовать этот шрифт для заголовков и выделения отдельных элементов.

Что касается текстуры, то, как мы уже говорили, прекрасно сочетаются плоский цвет и фотографии. Если вы и используете материальные текстуры, то не больше одной на страницу.

Обратите внимание на то, что количество фокусов выделяющихся элементов — должно быть ограничено. Если же их несколько, то расположите их соподчиненно, в иерархии, чтобы они на одном уровне не боролись друг с другом за внимание читателя (www.rogaine.com):

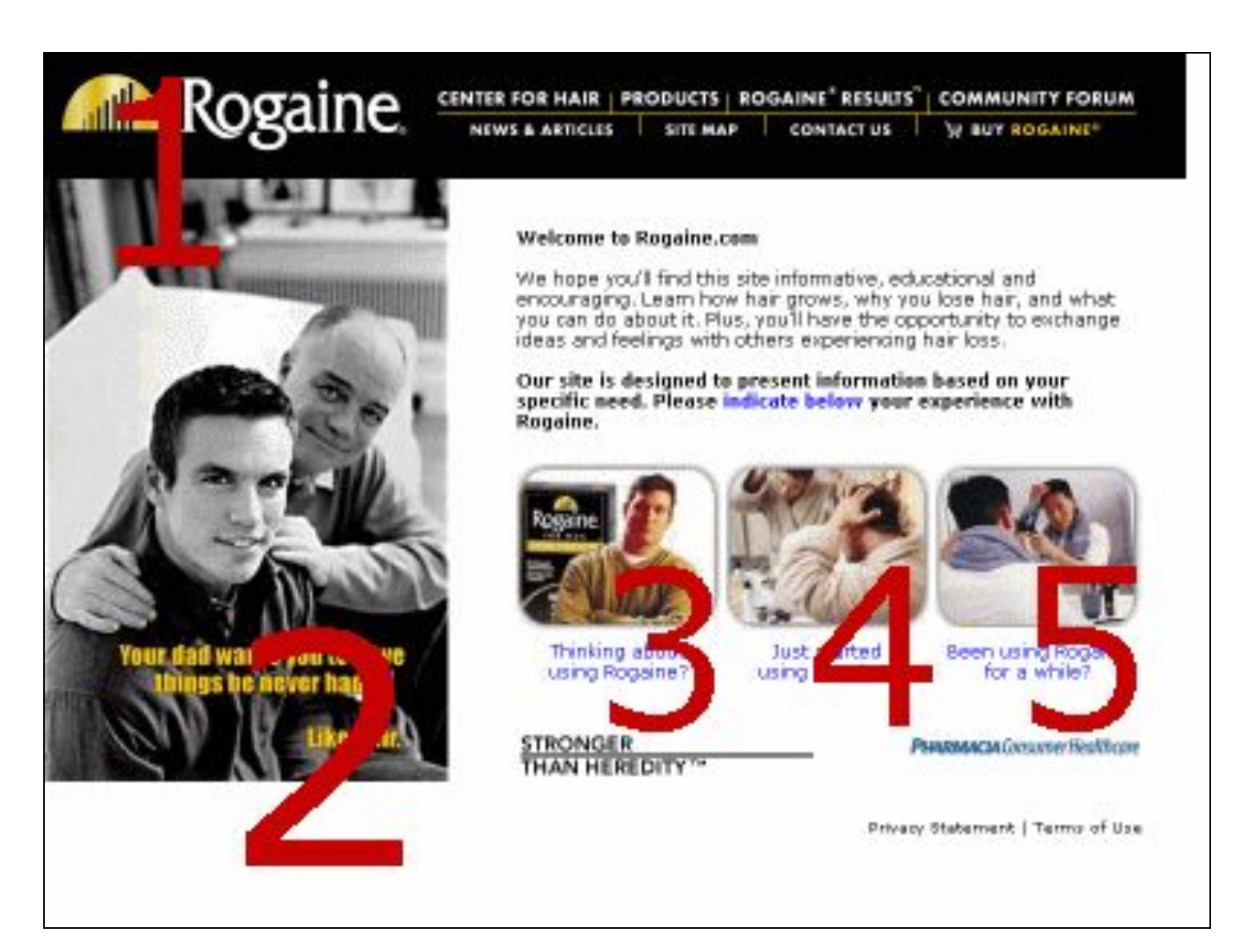

# БАЛАНС

- КАРТЫ ПЛОТНОСТИ
- ЦЕНТР МАСС СИСТЕМЫ
- ПРАВИЛО РЫЧАГА

# КАРТЫ ПЛОТНОСТИ

Любой элемент в составе композиции, как мы знаем, обладает определенными свойствами, например, формой, цветом и т. д. Иногда удобно рассматривать эти свойства в отдельности, независимо друг от друга. Рассмотрим, к примеру, размещение информации в пределах одной страницы. Ясно, что наибольшей информативностью будут обладать текстовые фрагменты и фотографии (лишь взглянув на них, мы сразу определим, что хотел сказать автор), а наименьшей — однородные области (например, залитые плоским цветом).

# КАРТЫ ПЛОТНОСТИ

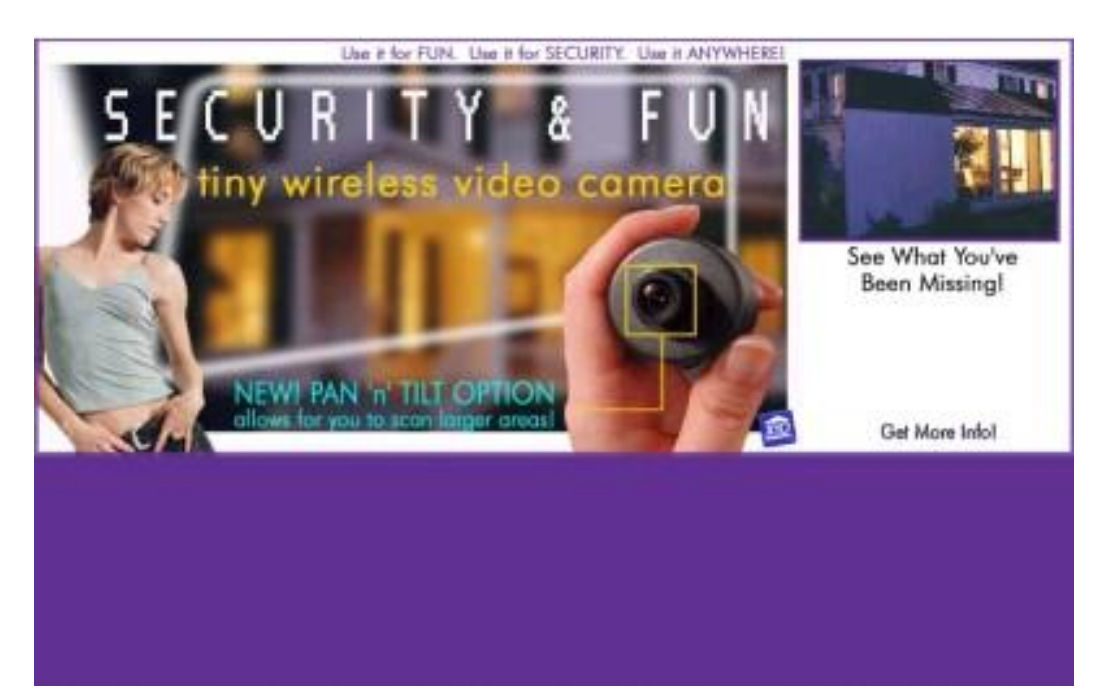

Посмотрите на страницу сайта ads.x10.com и выделите области, насыщенные информацией, и области, практически лишенные ее:

Если мы вычислим информационную плотность (количество информации на единицу площади) каждого объекта, то мы сможем построить карту информационной плотности, на которой будет наглядно видно размещение информации в пределах страницы.

# КАРТЫ ПЛОТНОСТИ

Аналогичным образом можно построить карту цветовой плотности (характеризует контрастность цвета на фоне окружения и на общем фоне), текстурной, шрифтовой плотности и т.д. Для чего же это все нужно? Дело в том, что наиболее гармоничными являются такие композиции, где распределения плотности не совпадают, но скоординированы друг с другом (например, заголовки и блоки текста не совпадают, но занимают

#### Ace icons make it easier for you

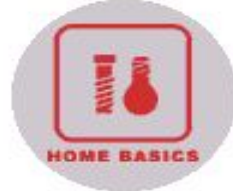

When it comes to projects, Ace has everything you need! These new icons categorize "everyday" projects and the products needed to successfully complete them.

#### new store & services locator

Now you can locate not only your neighborhood Ace Hardware stores (with driving directions), but special services they may have.

одинаковое расположение относительно друг друга): Большое значение имеет и градиент(увеличение или уменьшение) плотности. Причем фокусом, центром внимания будут области с максимальной плотностью.

## ЦЕНТР МАСС СИСТЕМЫ

Сгущения одного типа плотности, удаленные друг от друга, образуют отношение баланса, т. е. равновесия относительно некоторого центра. Этот центр есть центр «масс» системы соответствующих элементов. Он может быть воображаемым, а может совпадать с каким-нибудь элементом. Таким образом, композиция уравновешена, если:

- сгустки плотности далеки,
- а центры масс образуют уравновешенную конфигурацию.

# ПРАВИЛА РЫЧАГА

Обычно центр равновесия редко находится посередине. Как и в физике, он смещен в сторону более «тяжелого» (более плотного и обширного) элемента:

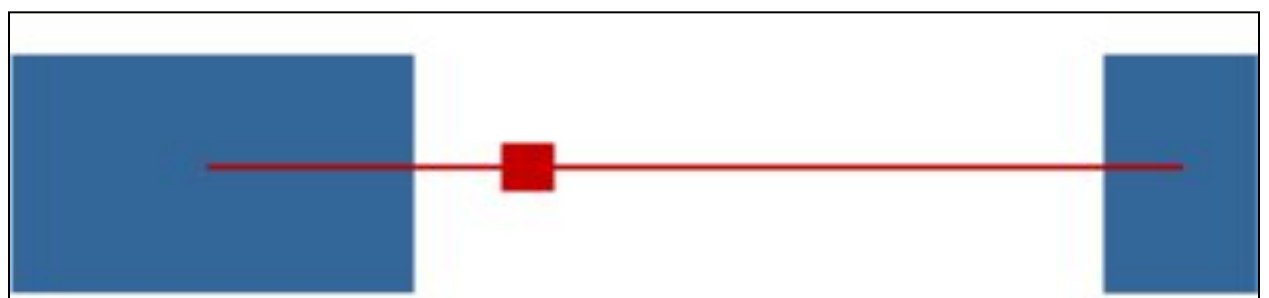

Особенно интересно проявляется взаимодействие тяжелого, но маленького объекта и легкого, но протяженного (сайт www.upgrade.com):

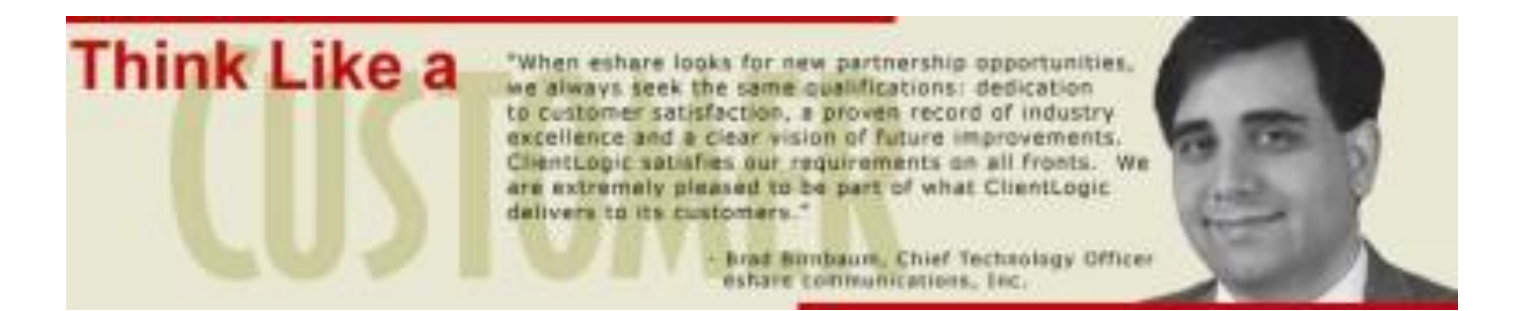

# ПРАВИЛА РЫЧАГА

Если к двум элементам, находящимся в отношении баланса, мы добавим третий, то центр равновесия сместится в его сторону (www.rapida.ru):

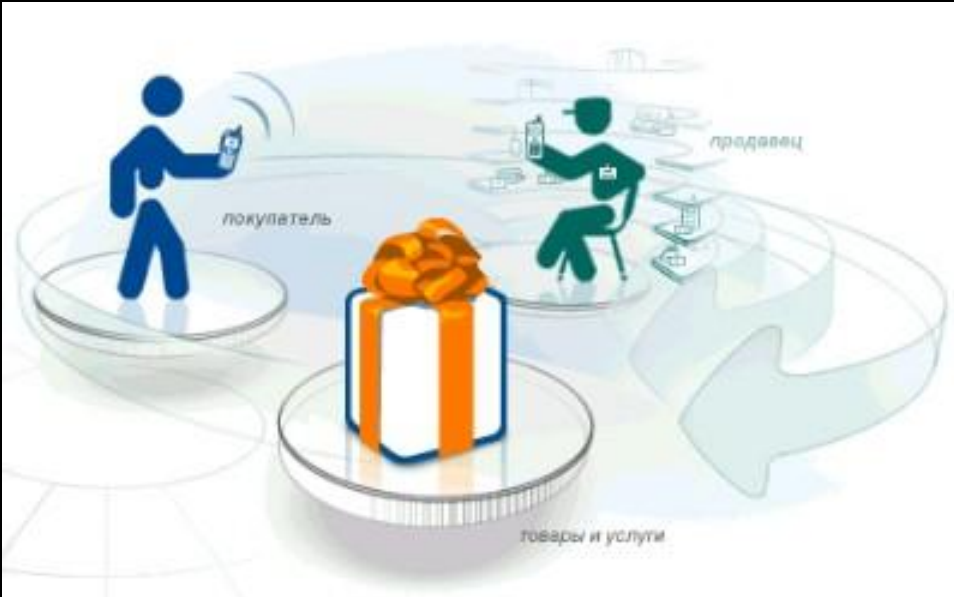

И еще. Если центр масс системы элементов смещен вниз относительно геометрического центра, то такая система кажется нам тяжелой. Напротив, если центр масс выше, то система представляется более легкой и менее устойчивой.

# КОНТРАСТ

Как вы думаете, что лежит в основе неизгладимых впечатлений от профессиональных работ? Это отношения контраста. Контраст — это не только «белое» и «черное». Он имеет множество разновидностей, оттенков и смыслов.

Степень контраста — субъективная величина. Профессионал сразу выделит это отношение среди прочих и объяснит, чем оно вызвано, в то время, как неопытному человеку даже слово «контраст» не придет в голову.

Несмотря на то, что контраст основан на различиях, он не может быть использован в отношении совершенно разных объектов — тех объектов, у которых нет ничего общего. Например, мы можем сравнить Аргентину и Ямайку, но яблоко и кенгуру — вряд ли...

#### КОНТРАСТ

- ОДНОМЕРНЫЙ КОНТРАСТ
- МНОГОМЕРНЫЙ КОНТРАСТ
- АСПЕКТЫ КОНТРАСТА

# ОДНОМЕРНЫЙ КОНТРАСТ

Возьмем один из визуальных аспектов — размер — и попробуем с его помощью можно создать отношение контраста. Когда мы смотрим на два похожих элемента, размеры которых практически не отличаются, мы чувствуем некий дискомфорт, обман, присутствие ошибки:

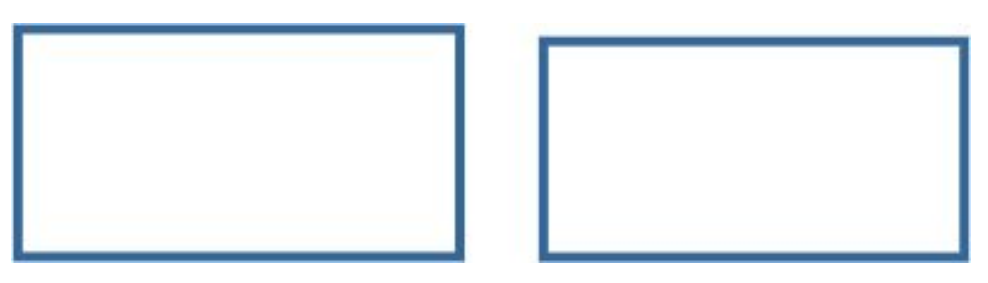

Напротив, два элемента с ярко выраженной разницей в размерах, выглядят гораздо выгоднее:

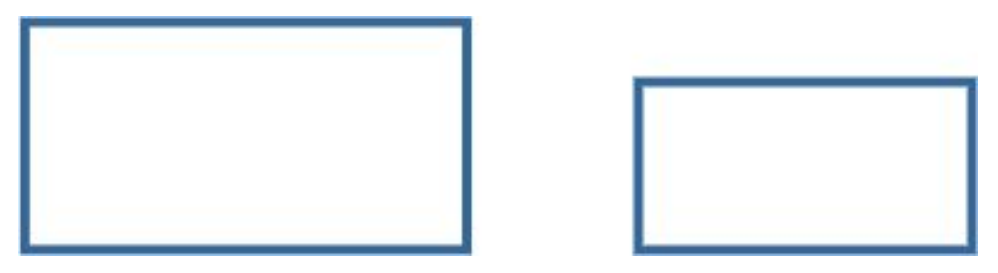

# ОДНОМЕРНЫЙ КОНТРАСТ

Однако, если мы будем дальше увеличивать один элемент и уменьшать другой, контраст будет ослабевать и незаметно перейдет в разобщенность и тогда связь между элементами пропадет:

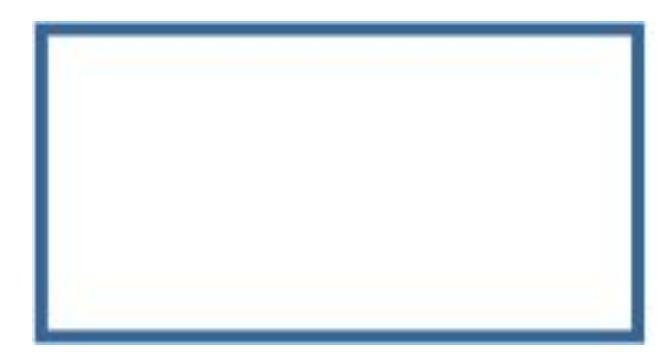

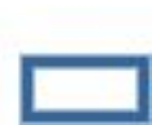

# МНОГОМЕРНЫЙ КОНТРАСТ

Если мы будем использовать, например, контраст цвета двух элементов, одинаковых в других отношениях, мы не сможем добиться результатов, достойных широкой аудитории:

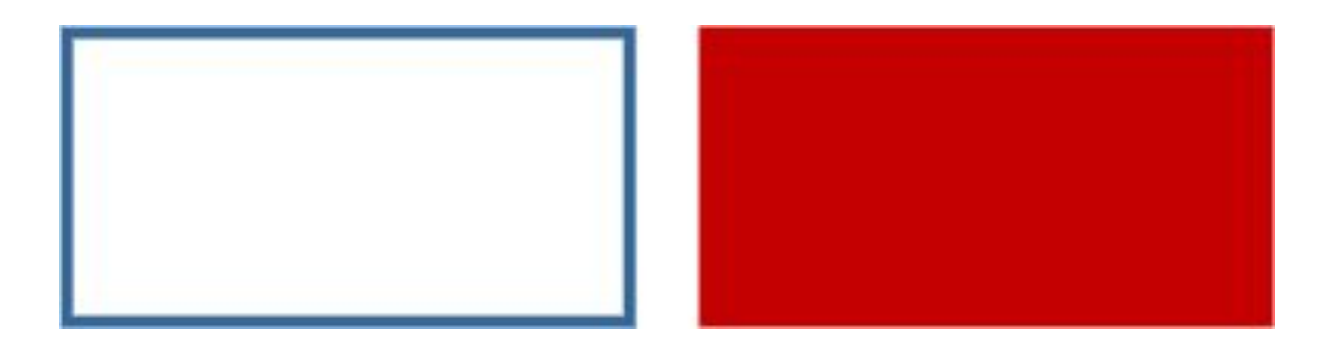

# МНОГОМЕРНЫЙ КОНТРАСТ

Ситуация изменится, если добавить:

- контраст размера (это сделает различие глубже, объемнее, а значит, выразительнее),
- контраст размещения (это придаст новое звучание отношениям элементов).

В целом многомерное противопоставление позволит добиться сложной, прочной, достаточно гармоничной связи:

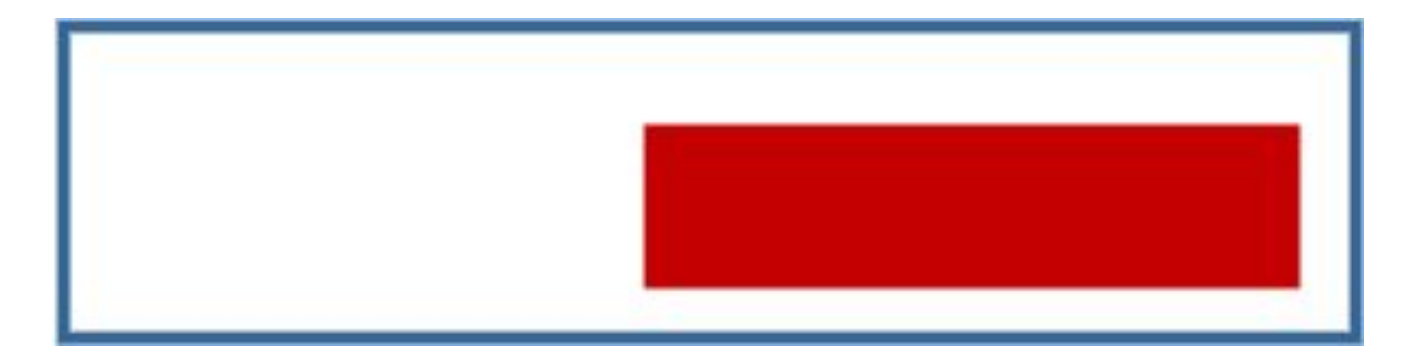

# МНОГОМЕРНЫЙ КОНТРАСТ

Но не надо увлекаться: добавление контраста формы нарушит всю ценность предыдущих преобразований: на смену единству придет разобщенность и ни о какой гармонии не сможет идти речь:

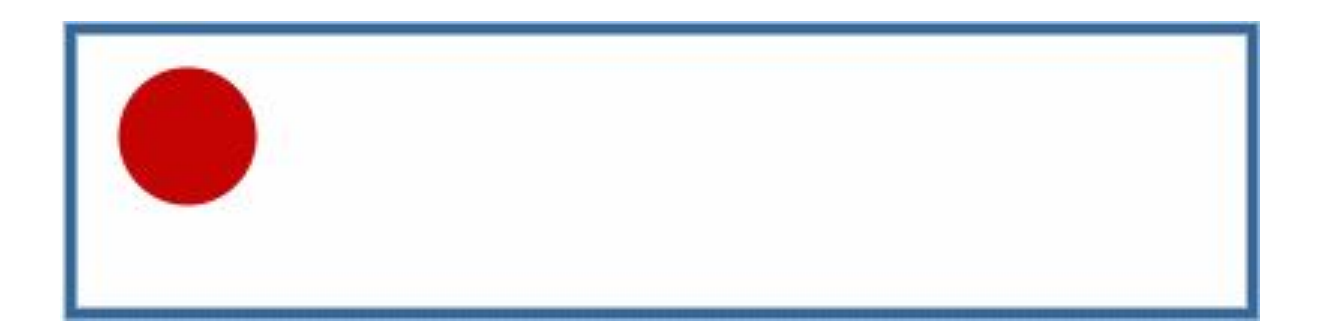

# АСПЕКТЫ КОНТРАСТА

Рассмотрим поведение различных визуальных аспектов в отдельности:

- Форма самая неудобная для создания контрастных отношений: разница между криволинейными и прямоугольными фигурами настолько велика, что достаточно трудно привести пример их удачного совместного использования. Исключение составляют аморфные, нечеткие, размытые фигуры, которые прекрасно сочетаются с плоскоцветными, четкими и прямолинейными.
- Размер как мы уже говорили выше, разница в размерах не должна быть слишком маленькой или слишком большой.
- Расстояние выступает в качестве дополнения к другим аспектам контраста, ослабляет его при удалении элементов и усиливает при сближении.

# АСПЕКТЫ КОНТРАСТА

- Цвет любые два цвета не чужды друг другу, но для контраста лучше всего, если они расположены на расстоянии примерно четверти окружности внутри цветового круга.
- Текстура. Старайтесь использовать либо вариации одной и той же текстуры, либо фотографические текстуры наряду с плоским цветом. Во всех остальных случаях вам, скорее всего, не добиться полноценного контраста.
- Шрифт. Связи любых двух разных шрифтов, как и двух разных форм, случайны и нескоординированы. Не пытайтесь использовать разные гарнитуры, лучше поэкспериментируйте с изменением кегля, насыщенности, цвета

## ДИНАМИКА

- ДИНАМИКА ЯВНАЯ
- ВЕТЕР ПО ГАУССУ
- ДИНАМИКА И АНИМАЦИЯ
- ДИНАМИКА НЕЯВНАЯ

## ДИНАМИКА

Подумайте о том, должно ли быть в композиции какое-то движение, какое-то внутреннее противоречие, приковывающее взгляд, будоражащее сознание. В таком случае вам без динамики не обойтись.

Что такое динамика? Это не только движение в физическом смысле, это еще и движение «психологическое». По сути, любой контраст и асимметрия — это тоже динамика, но появляется она только тогда, когда наш взгляд скользит от одного элемента к другому, узнавая в них общее и находя различия. Причем, чем активнее связь этих двух элементов, тем дольше взгляд задерживается на ней.

странице сайта www.lg.ru.

ДОКЕЦНЫЙ РА<br>0715 Electronics строит в Болондии завод-**BROWNSONCTBY** шионерсе Компания LU Electronics откразент завод по производству кондиционеров в свободной провледененной тоне на сквере Бралинии. Исвый такид будет выпускать 200 тысля единиц продукции емегодно. • информации. Здесь вы можете увидеть возможные движения взгляда по

ДИНАМИКА

Иногда бывает полезно составить «карту течений»,

Это позволит лучше понять взаимосвязи элементов, удачнее разместить их с целью более комфортной подачи показывающую возможные движения взгляда по странице.

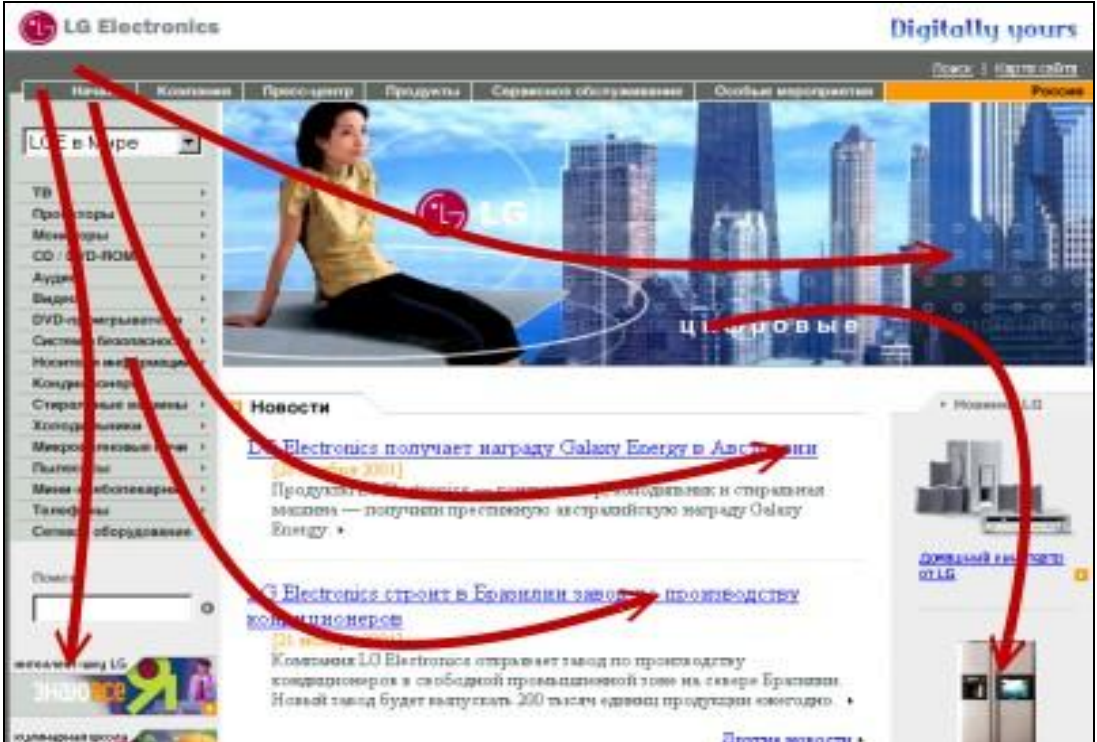
Можно легко создать динамику в композиции. Можно попросту добавить какой-либо объект со свойствами движения (автомобиль, бегущий человек, летящий мяч):

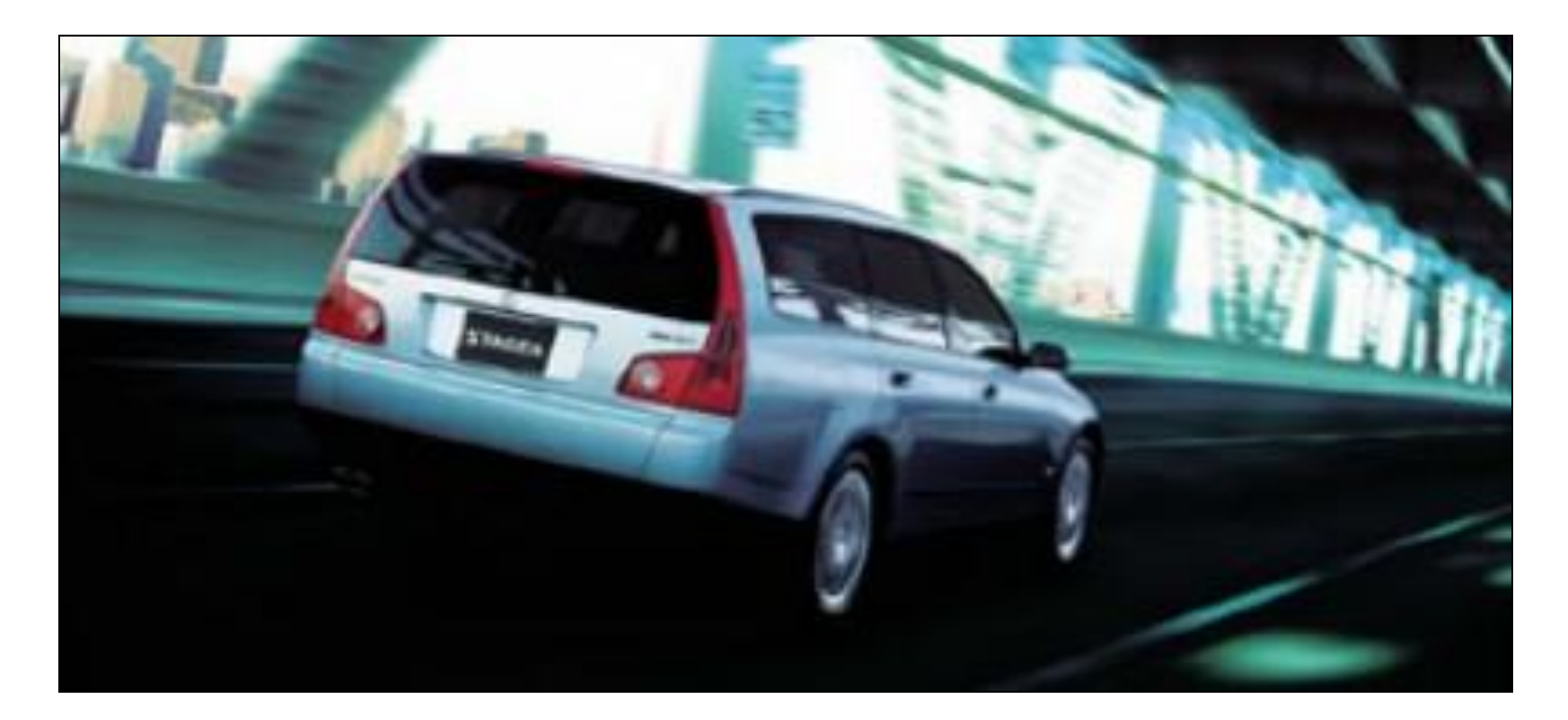

При добавлении движущегося объекта желательно учесть следующие три момента:

- объект должен быть связан с содержанием и другими объектами, не казаться белой овцой в черном стаде,
- должно быть свободное место для продолжения движения, чтобы объекты не столкнулись «лбами»,
- постарайтесь подчеркнуть направление движения другими элементами — один как бы утаскивает за собой все остальные.

## ВЕТЕР ПО ГАУССУ

Привлекательно и современно смотрится размывка совместно смазыванием — имитация фотографий движущихся объектов

www.panasonic.com: Причем она может применятся и к текстовым заголовкам, и к простым геометрическим фигурам. Размывка со смазыванием еще более усиливает контраст между

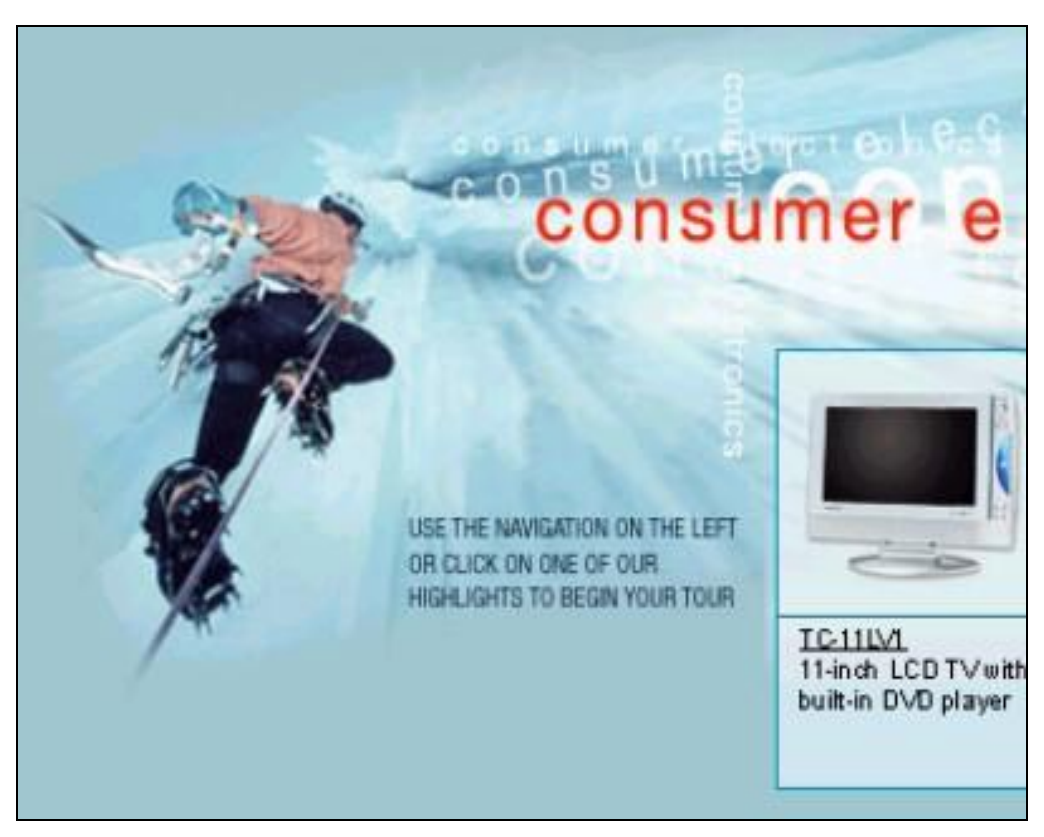

статичными и динамичными элементами.

## ДИНАМИКА И АНИМАЦИЯ

Можно осуществить движение буквально, добавив элементы анимации (gif'ы, flash, JavaScript и т.д.) — анимация с сайта www.audi-quattro.ru:

дорогое удовольствие:

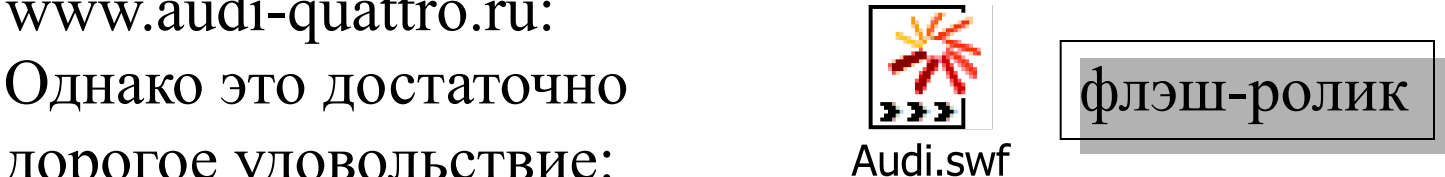

человекуидется ждать довольно долгое время, прежде чем страница загрузится полностью и предстанет перед ним во всей своей красе.

Кроме того, активная анимация — спутница скорее рекламного дизайна, нежели дизайна информационного. Можно «создать» движение, разрезав большую картинку на несколько маленьких, и тогда — по мере загрузки — картинка будет появляться постепенно, собираясь из отдельных кусочков в единое целое.

#### ДИНАМИКА И АНИМАЦИЯ

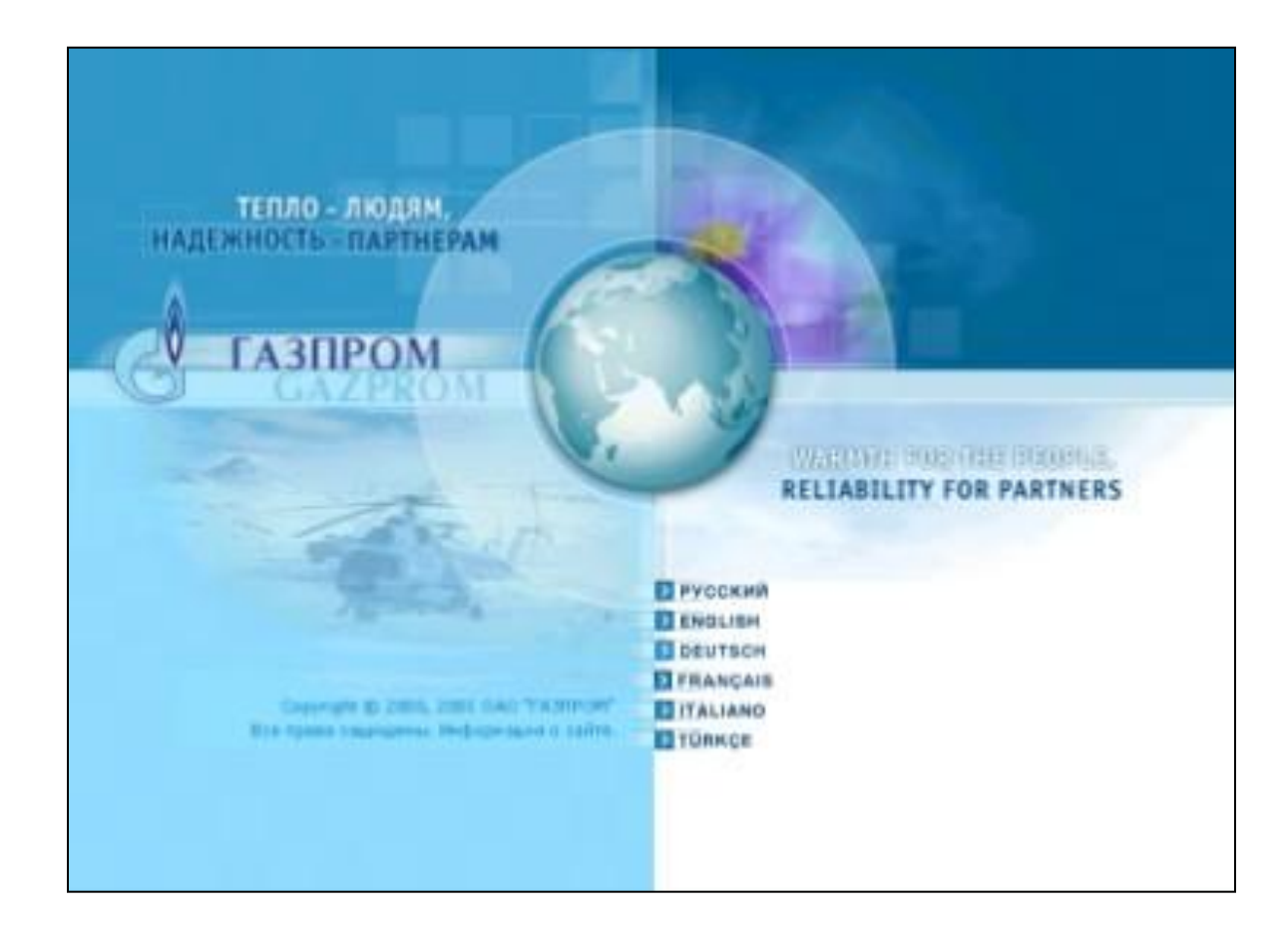

#### www.gazprom.ru.

Подобно тому, как любое движение определяет линию, вдоль которой оно происходит, любая линия подразумевает движение.

Если, например, линии подвешены «в воздухе» и у них нет преград, то движение взгляда вдоль них ускоряется:

Если один конец свободен, а другой привязан к статическому объекту, то контраст сильнее, а ускорение еще больше:

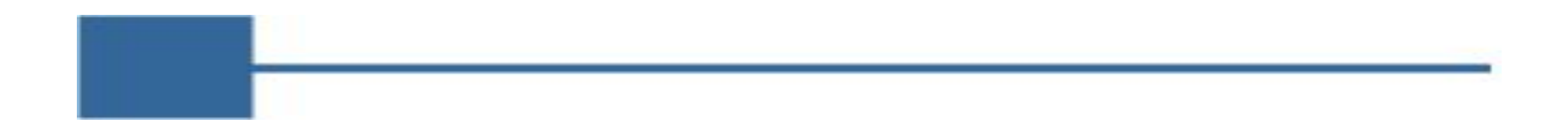

Если один конец в виде стрелы, то возникает ощущение неудержимости движения:

ľ

Именно за счет этих свойств линий, они используются как соединители. Они обычно начинаются у небольших текстовых надписей и ведут к большим графическим объектам.

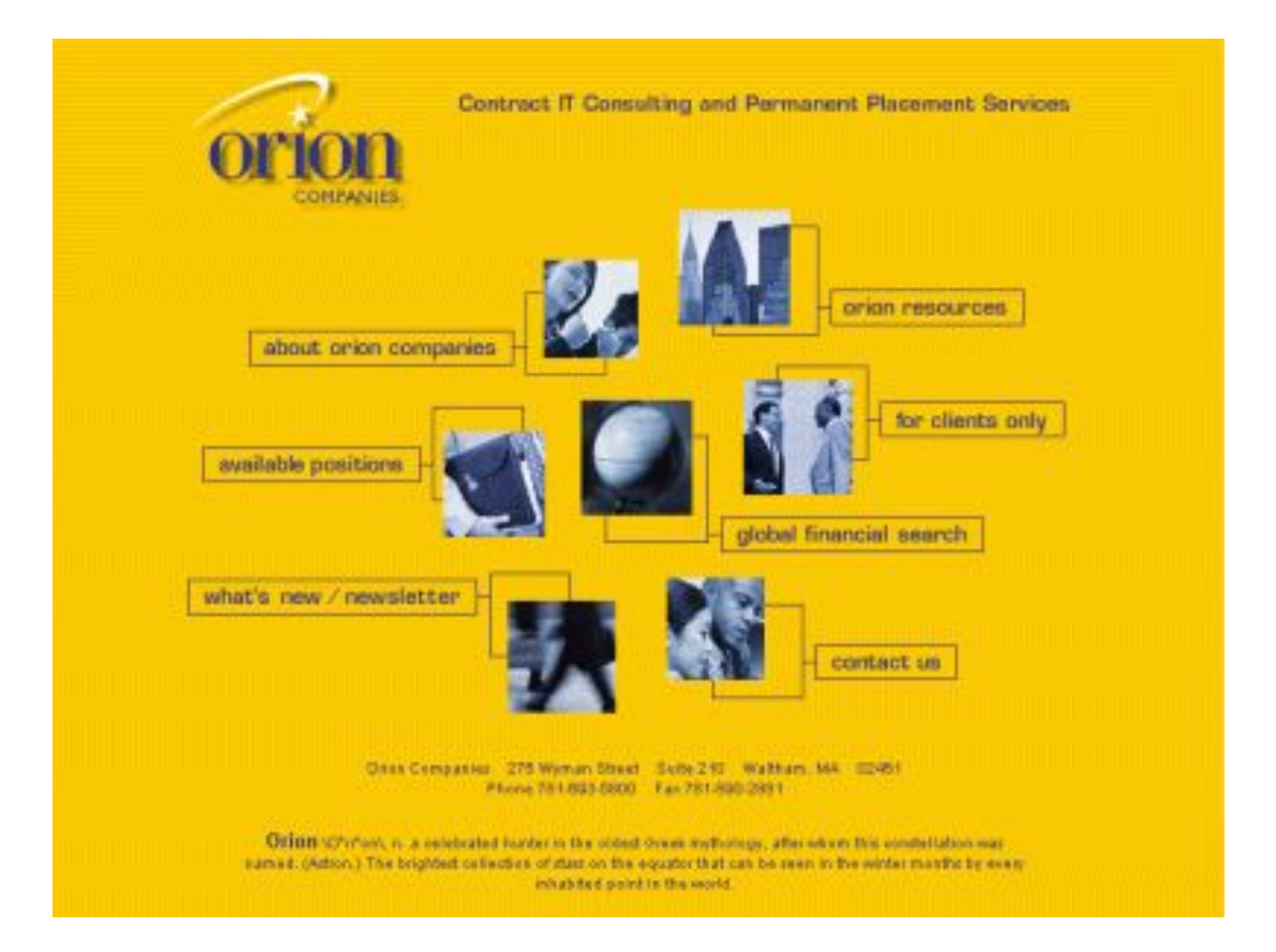

Усилить динамичность позволяют всевозможные кружки, засечки и т. д. www.orion.com.

Известно, что любую линию можно представить в виде ряда повторяющихся объектов. Но в отличие от обычной линии, в ряд повторяющихся объектов можно добавить новый мотив, мотив изменения, развития. У зрителя возникнет естественное желание продолжить этот ряд.

Естественное направление движения взгляда — слева направо и сверху вниз. Все, что способствует этому движению, приносит удовлетворение, все, что мешает, напротив, раздражает и вызывает отрицательные эмоции. Для более комфортного чтения рекомендуют оставлять свободное место от колонки текста с обеих сторон. Обычно более широким оставляют левое поле: ведь это место разгона, естественное начало движения взгляда.

## НЮАНСИРОВКА

Что отличает работу профессионала от любителя, пусть даже любителя опытного, так это нюансировка.

Что такое нюанс? Это тонкое различие, едва заметный оттенок.

Нюансные связи между объектами слабее, чем любые другие, их увидеть нелегко, каждый из нюансов незаметен, но их общий эффект весьма силен.

Поэтому тщательно проработанная в отношении нюансировки страница вызывает у зрителя все больший интерес, все большее удовольствие от разгадки замыслов автора.

#### НЮАНСИРОВКА

В разных аспектах нюансировка проводится по-разному:

- пространственные отношения: самый распространенный вид нюансов — координация по вертикали или горизонтали, реже используется противоположный прием — небольшое смещение у равнозначных элементов;
- цвет: нюансировка в этом аспекте проявляется в аккуратном изменении цветов фотографий и материальных текстур в соответствии с другими объектами, а также в повышении контрастности у маленьких объектов;
- шрифт: фрагменты текста со шрифтом большого кегля, играющие важную роль, заслуживают особого внимания и требуют тщательной нюансировки.

#### КНИГИ

Дизайн и компьютер. Р.Шушан, Д.Райт, Л.Льюис, «Русская редакция», 1997.

> Руководство для Настоящего Профессионала о создании эффективных публикаций плюс работа в программе Adobe Page Maker.

Веб-дизайн. Д.Кирсанов, «Символ-Плюс», 2001.

Рассматривается теория цвета в дизайне интерьера. Дизайн вашей квартиры. Г.Ватерман, «Кристина & С°», 1997.

# САЙТЫ

#### http://www.design.ru/kovodstvo/

Ру/ководство Артемия Лебедева, который возглавляет самую известную в стране студию дизайна.

http://mrdesign.krasline.ru Виктор Вязьминов: основы дизайна плюс инструменты — программы Photoshop и DeepPaint.

http://www.e-notes.ru/

От теоретических основ проектирования сайта до конкретных его воплощений на страницах вебсерверов.